# ФЕДЕРАЛЬНОЕ АГЕНТСТВО ПО ОБРАЗОВАНИЮ

Государственное образовательное учреждение высшего профессионального

образования

# **«ТОМСКИЙ ПОЛИТЕХНИЧЕСКИЙ УНИВЕРСИТЕТ»**

УДК 621. 313

Расчетно-графические работы по теоретическим основам элек тротехники. Часть 2. Методические указания по самостоятельной рабо те для студентов ЭЛТИ. – Томск: Изд-во ТПУ, 2008. – 76 <sup>с</sup>.

Утверждаю Зам.директора ЭЛТИ по МР А.Н. Дудкин

"\_\_\_\_\_" \_\_\_\_\_\_\_\_ 200 <sup>г</sup>.

\_\_\_\_\_\_\_\_\_\_\_\_\_\_\_\_\_\_\_

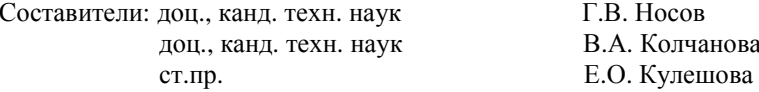

 <sup>Г</sup>.В. Носов <sup>В</sup>.А. Колчанова

Рецензент: профессор, доктор технических наук <sup>Ю</sup>.П. Усов

# **Расчетно-графические работы**

**по теоретическим основам электротехники**

**Часть 2** Методические указания по самостоятельной работе

для студентов ЭЛТИ

Методические указания рассмотрены <sup>и</sup> рекомендованы <sup>к</sup> изда нию методическим семинаром кафедры теоретической и общей элек-<br>тротехники " 5 " октября 2007 г.

Зав. кафедройдоц., к. т. н. Г.В.Носов

Одобрено учебно-методической комиссией ЭЛТИ. Председатель учебно-методической комиссии

В.И. Готман

Томск – 2008

#### Требования к оформлению расчетно-графических работ

Расчетно-графические работы представляют собой один из основных видов занятий по курсу "Теоретические основы электротехники". Его цель закрепление навыков в использовании метолов расчета цепей, навыков краткого изложения сущности рассматриваемых явлений в электрических цепях, а также умения краткого анализа полученных результатов.

К представленному на проверку отчету по расчетнографической работе, выполненному на бумаге формата А4, предъявляются следующие требования:

- 1. На второй странице (после титульного листа, образец которого прилагается) записывается условие задания, затем схема и табличные данные, соответствующие варианту работы. Записи выполняются на одной стороне листа.
- 2. Основные этапы решения должны быть достаточно подробно пояснены.
- 3. Рисунки, графики, схемы должны быть выполнены аккуратно по линейке в удобно читаемом масштабе. Каждая кривая и рисунки должны быть подписаны, страницы пронумерованы.
- Записывать численные результаты искомых величин нужно, как 4. правило, после округления с четырьмя значащими цифрами. Допускается и с тремя, если первая цифра не 1 или 2. Например, 89,3; 0.01145: 89300.
- 5. Задание должно быть датировано и подписано студентом.
- 6. Незачтенное задание должно быть исправлено и сдано на повторную проверку вместе с первоначальным вариантом и замечаниями преподавателя. Если неправильно выполнена не вся работа, а только часть ее, то после переработки исправленный текст нужно написать вблизи первоначального текста, указав, что это исправление ошибок.
- 7. Расчетно-графическая работа засчитывается после защиты, если оно удовлетворяет всем перечисленным требованиям, решение не содержит принципиальных ошибок, а при исправлении выполнены все указания преподавателя.

Дополнительные требования:

- $1.$ Все буквенные символы необходимо пояснять словами или обозначать на схемах. Числовому решению должно предшествовать буквенное решение или формула.
- 2. Не следует менять однажды принятые направления токов, наименования узлов, сопротивлений и т.д. В разных методах одну и ту

же величину следует обозначать одним и тем же символом. Конечные результаты необходимо четко выделять.

3. Масштаб кривых и лиаграмм выбирать таким образом, чтобы в одном сантиметре укладывалось целое число единиц физической величины. Градуировку осей выполнять, начиная с нуля, равномерно через один или два сантиметра, указывая численные значения величин слева от вертикальной оси и под горизонтальной осью. Обозначения величин и их единицы измерения указывать обязательно. Для векторных диаграмм оси не градуируются, масштаб указывается в правом верхнем углу, например,  $m<sub>u</sub> = 10 B/cm$ .

#### ОБРАЗЕЦ ТИТУЛЬНОГО ЛИСТА

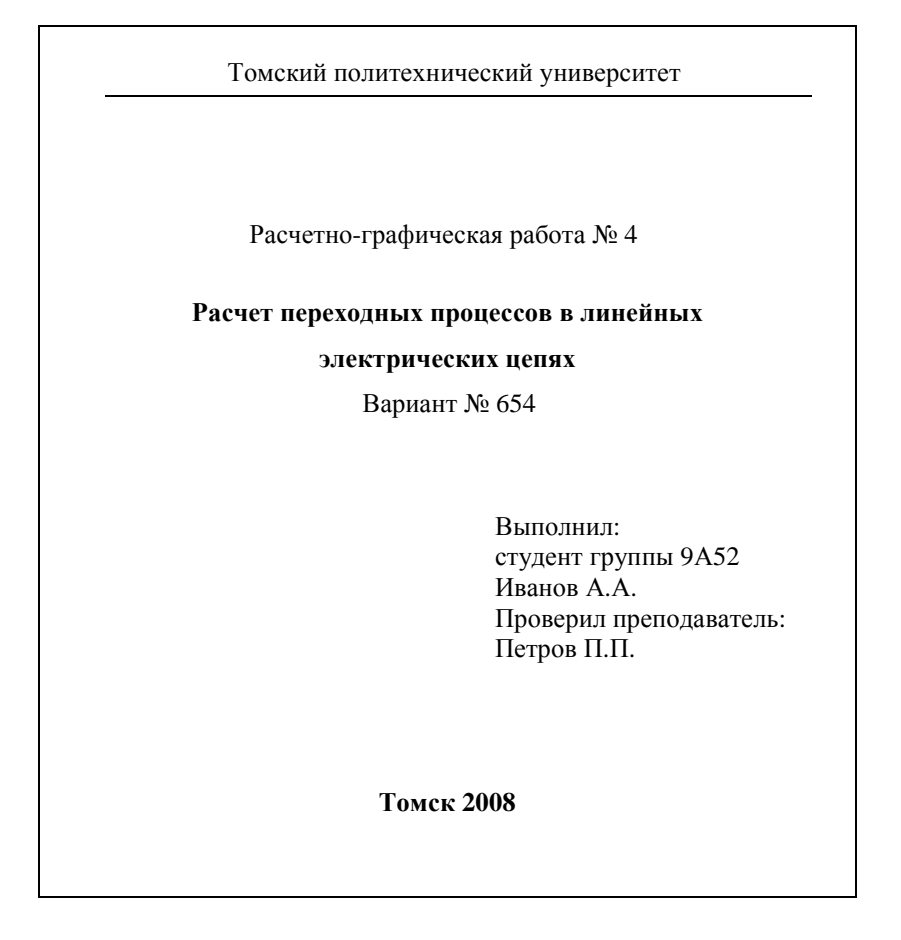

#### ЗАДАНИЕ №4

#### Расчет переходных процессов в линейных электрических цепях

**I.** Для заданной схемы при коммутации ключа  $K_1$  в момент времени  $t=0$ , когда ключ  $K_2$  еще не сработал, выполнить следующее.

1. При постоянном источнике ЭДС  $e(t)=E$  или тока  $J(t)=J$  определить ток  $i(t)$  или напряжение  $u_i(t)$ :

а) классическим методом;

б) операторным методом;

в) построить график зависимости тока  $i(t)$  или напряжения  $u_i(t)$ .

2. При гармоническом источнике ЭДС  $e(t) = \sqrt{2}E \sin(\omega t + \alpha)$  или

тока  $J(t) = \sqrt{2} J \sin(\omega t + \alpha)$  определить ток  $i(t)$  или напряжение  $u_I(t)$ :

а) классическим методом;

б) комбинированным (операторно-классическим) методом;

в) на интервале времени  $0 \le t \le 2\pi/2$  построить график зависимости тока  $i(t)$  или напряжения  $u_i(t)$ .

 $e(t) = E e^{2pt}$ 3. При импульсном источнике ЭДС или тока  $J(t) = Je^{2pt}$  и нулевых начальных условиях определить интегралом Дюамеля ток  $i(t)$  или напряжение  $u_i(t)$ , построить их график зависимости (р- корень характеристического уравнения из п.1,а).

**II.** Для заданной схемы с постоянным источником ЭДС  $e(t) = E$  или тока  $J(t)=J$  при коммутации ключа  $K_2$  в момент времени  $t=0$ , когда ключ  $K_1$  давно уже сработал, определить ток  $i(t)$  или напряжение  $u_1(t)$ :

а) классическим методом;

б) операторным методом;

в) методом переменных состояния;

г) построить график зависимости тока *i(t)* или напряжения  $u_I(t)$ .

Ш. Проанализировать методы расчета, результаты вычислений, графики зависимостей и сформулировать выводы по работе.

Примечание:

объем задания уточняет лектор; 1-ая цифра номера задания - номер строки в таблице 1;

2-ая цифра номера задания – номер строки в таблице 2; 3-ья цифра номера задания - номер схемы.

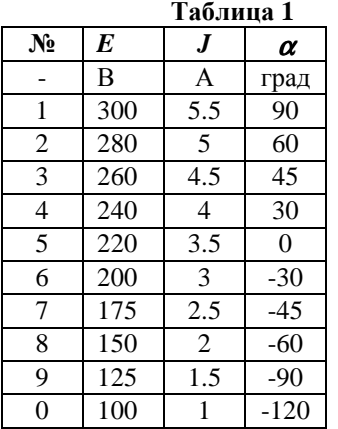

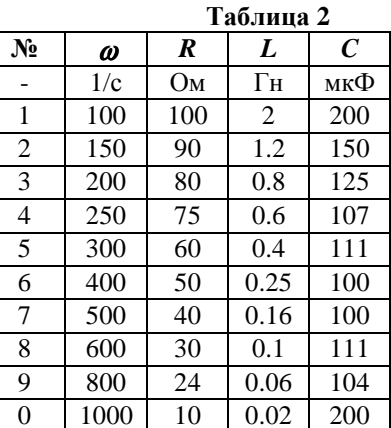

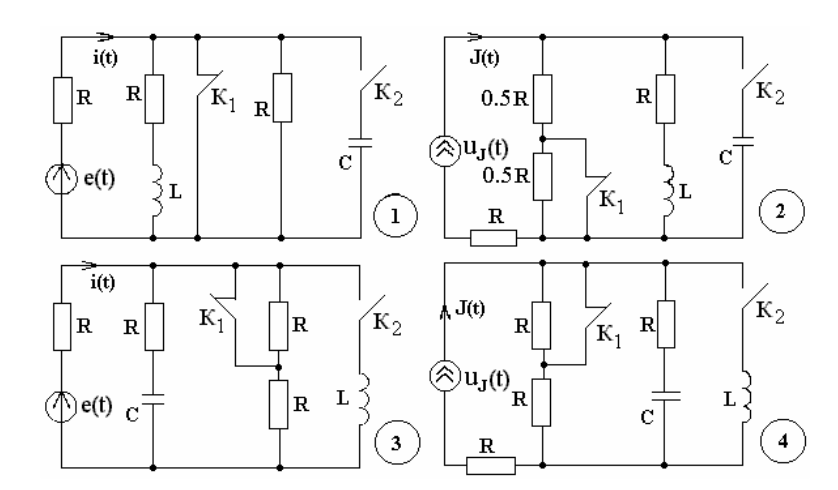

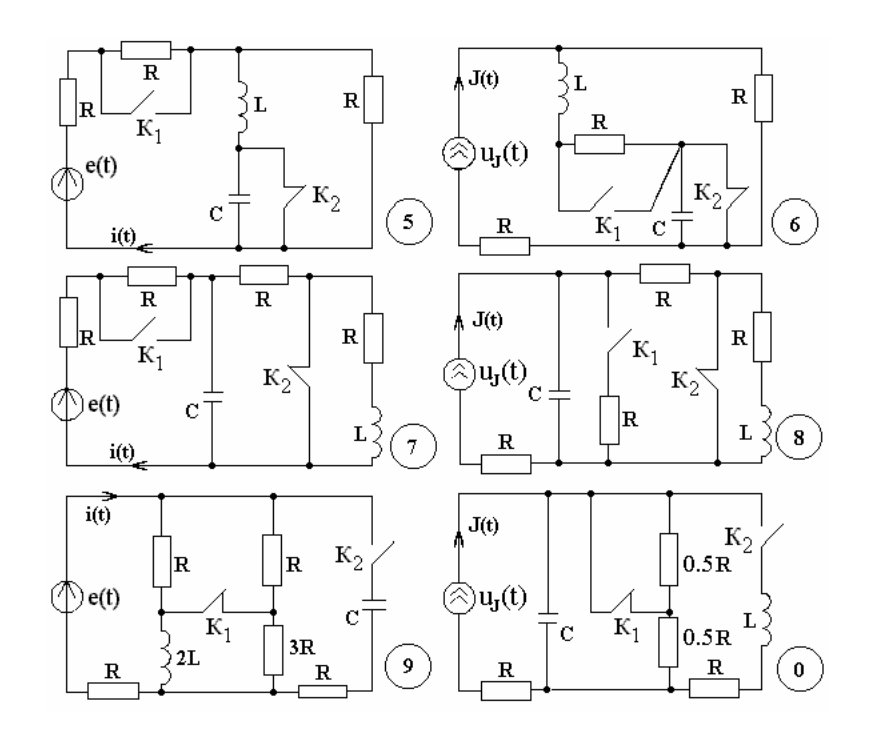

#### ЗАДАНИЕ № 5

#### Расчет установившегося режима в нелинейных электрических це $nax$

Для заданной схемы с источником гармонической ЭДС  $e(t) = \sqrt{2}E \sin(314t + \alpha)$  или тока  $J(t) = \sqrt{2}J \sin(314t + \alpha)$  и нелинейным индуктивным элементом (НИЭ), изготовленным в виде последовательно соединенных катушек на общем ферромагнитном сердечнике, без учета рассеяния магнитных потоков и потерь энергии в сердечнике и катушках при заданной основной кривой намагничивания ферромагнитного материала сердечника

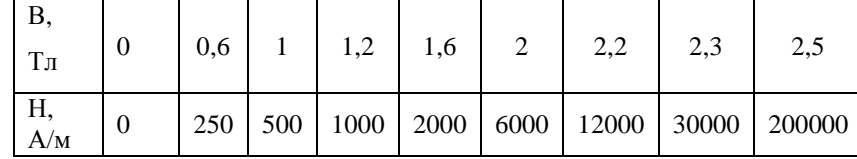

выполнить следующее.

Относительно зажимов а и b НИЭ определить комплексное со- $\mathbf{1}$ . противление эквивалентного генератора  $Z_{\Gamma} = Z_{\Gamma} e^{j\varphi_{\Gamma}}$ , а также комплексы действующих значений ЭДС  $\underline{U}_{xx} = \underline{E}_{T} = E_{T}e^{j\alpha_{T}}$  и тока  $I_{K3} = I_{T} = J_{T}e^{j\beta_{T}}$  этого генератора.

Для двух мгновенных значений тока  $i_L$  НИЭ, равных  $\sqrt{2}J_T/2$  и  $2.$  $\sqrt{2}J_r$ , из расчета магнитной цепи определить величины потокосцепления

$$
\psi = w_1 \Phi_1 + w_2 \Phi_2 + w_3 \Phi_3, \text{B6}.
$$

3. По результатам п.2 построить веберамперную характеристику  $\psi(i_L)$  НИЭ, которую заменить зависимостью  $i_L(\psi) = k_1 \psi + k_2 \psi^3$  и рассчитать коэффициенты  $k_1$  и  $k_3$ .

При приближенной гармонической зависимости для напряжения  $4.$ НИЭ  $u_t(t) = \sqrt{2}U_t \cos(314t + \beta)$  для его четырех действующих значений  $U_L$  (0< $U_L \le E_T$ ) по зависимости  $i_L(\Psi)$  п.3 рассчитать соответствующие действующие значения гармоник тока НИЭ  $I_1$  и  $I_3$ , его действующее значение  $I_L$  и коэффициент гармоник  $k_T$ , причем брать такие  $U_L$ , чтобы  $0 < I_L < J_T$ .

По результатам п.4 построить вольтамперную характеристику  $5<sub>1</sub>$ для действующих значений НИЭ  $U_I(I_I)$ , на основании которой при  $\varphi_L(I_L)$ =90° для одноконтурной схемы с  $\underline{E}_\Gamma$ ,  $\underline{z}_\Gamma$  и НИЭ найти комплексы действующих значений эквивалентных синусоид  $\underline{U}_L$  и  $\underline{I}_L$  напряжения и тока НИЭ, построить векторную диаграмму.

6. По току  $I_L$  из п.5 и  $E_\Gamma$  определить потребляемую активную мощность **P**, а по напряжению  $U_L$  из п.5 и зависимости  $i_L(\Psi)$  из п.3 для тока ЕИН

$$
i_L(t) = \sqrt{2}I_1 \sin(314t + \beta) + \sqrt{2}I_3 \sin(942t + 3\beta)
$$

определить  $I_1$ ,  $I_3$  и  $\beta$ , а также уточнить его действующее значение  $I_L$  и коэффициент гармоник  $k_{\Gamma}$ .

7. Проанализировать полученные результаты и сформулировать выводы по работе.

### Примечание:

1-ая цифра номера задания - номер строки в таблице 1;

2-ая цифра номера задания - номер строки в таблице 2;

 $T_{\rm c}$ 

3-ья цифра номера задания - номер схемы.

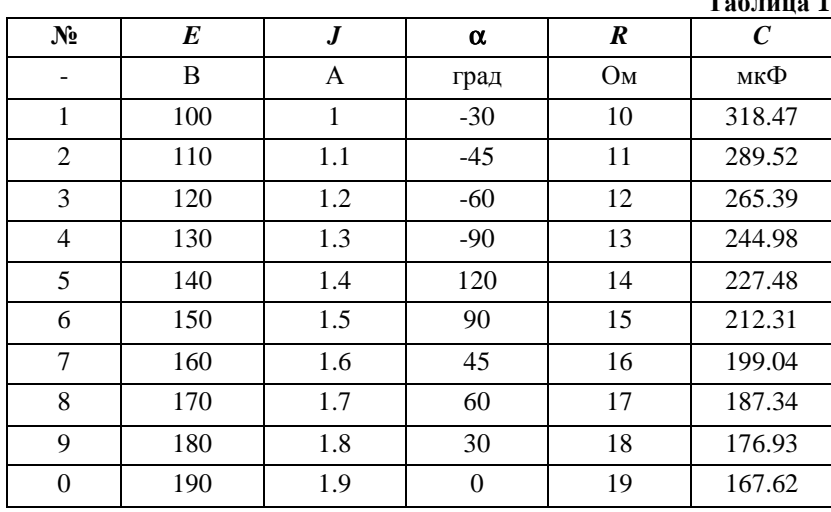

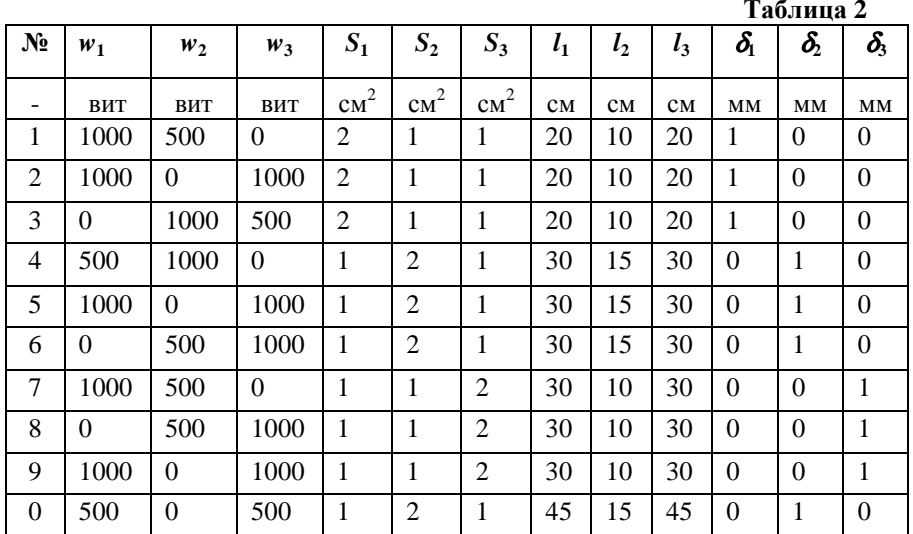

## Нелинейный индуктивный элемент (НИЭ)

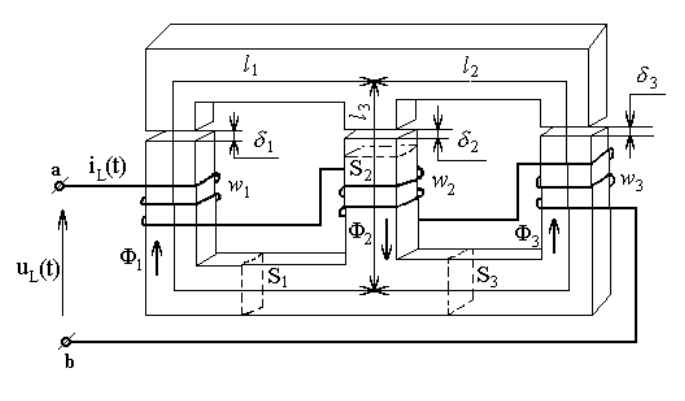

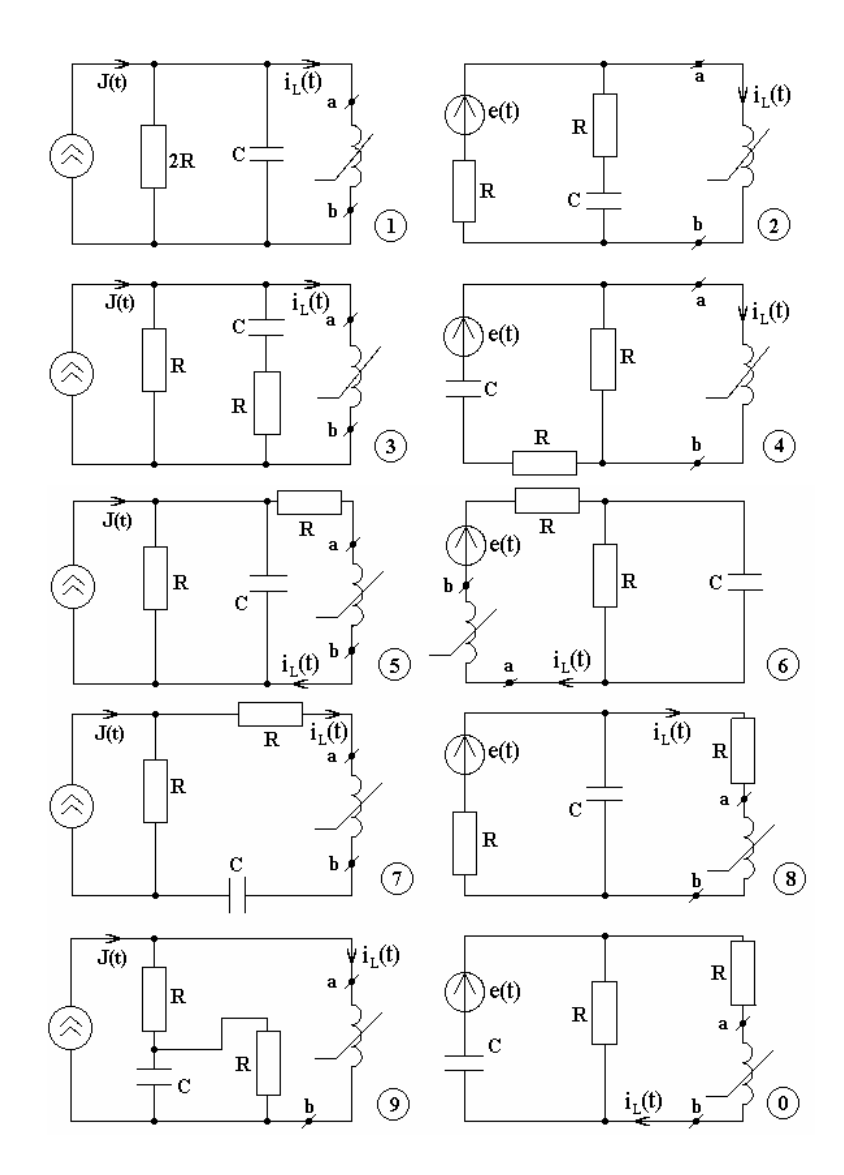

#### ЗАДАНИЕ №6

Расчет длинных линий в установившемся и переходном режимах

Для одной фазы линии электропередачи длиной  $l=1500$  км и удельными параметрами из табл.2 выполнить следующее.

В установившемся режиме при заданном фазном напряжении в  $\mathbf{1}$ . конце линии

$$
u_2(t) = \sqrt{2U_2} \sin(314t + \Psi_{U_2})
$$

а) определить волновое сопротивление  $Z_B$ , постоянную  $\gamma = \alpha + i\beta$ , фазовую скорость V, длину волны  $\lambda$ , комплексы

действующих значений токов  $I_1$  и  $I_2$ , напряжения  $U_1 = U_1 e^{j \Psi_{U_1}}$ , а также активные мощности в начале линии  $P_1$  и конце линии  $P_2$ , эффективность передачи энергии по линии (К.П.Д.)  $\eta = P_2/P_1$ ;

б) изменяя координату  $x$  от  $\theta$  до  $l$  рассчитать распределение вдоль линии действующих значений напряжения  $U(x)$  и тока  $I(x)$ , а также активной мощности  $P(x)$ ;

в) по результатам расчетов построить совмещенные графики зависимостей для действующих значений  $U(x)$  и  $I(x)$ , а также активной мошности  $P(x)$ .

В переходном режиме при подключении линии без потерь  $2.$  $(\mathbf{R}_0 \approx 0; \mathbf{G}_0 \approx 0)$  к источнику постоянного напряжения  $U_0 = \sqrt{2} U_1 \sin \Psi_{U_1}$ 

рассчитать и построить совмещенные графики зависимостей распределения вдоль линии волн тока  $i(x, t_0)$  и напряжения  $u(x, t_0)$ , соответст-

вующих моменту времени  $t_0 = \frac{3l}{2V}$  после подключения источника, ко-

гда отраженные от конца линии волны напряжения и тока достигли середины линии.

Проанализировать полученные результаты, графики зависимо-3. стей и сформулировать выводы по работе.

Примечание:

1-ая цифра номера задания – номер строки в таблице 1;

2-ая цифра номера задания – номер строки в таблице 2;

3-ья цифра номера задания - номер схемы нагрузки линии.

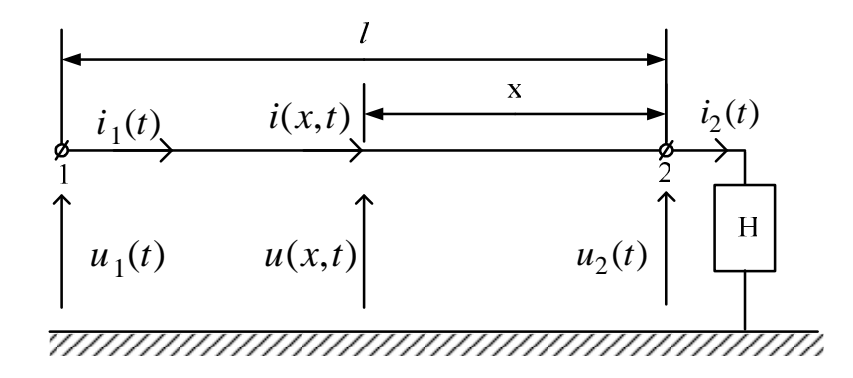

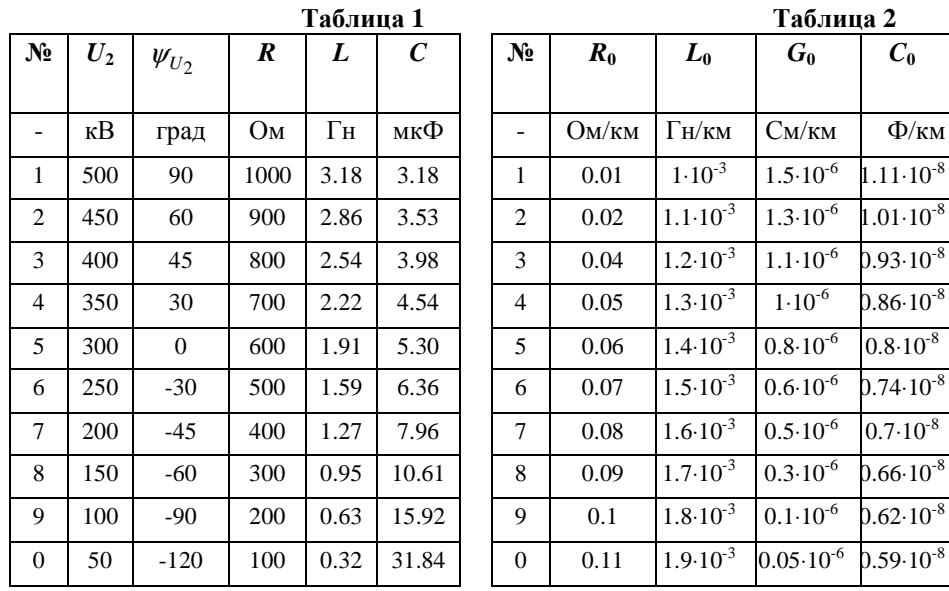

**Схема нагрузки линии <sup>к</sup> заданию<sup>6</sup>**

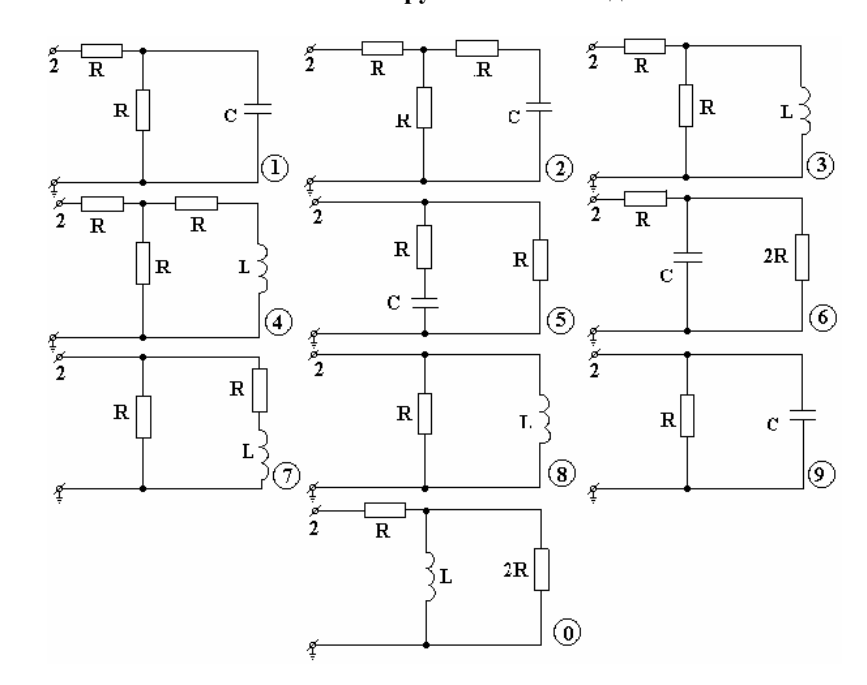

#### Пример 1. Методические указания к заданию №4 «Расчет переход-

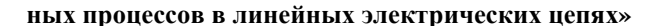

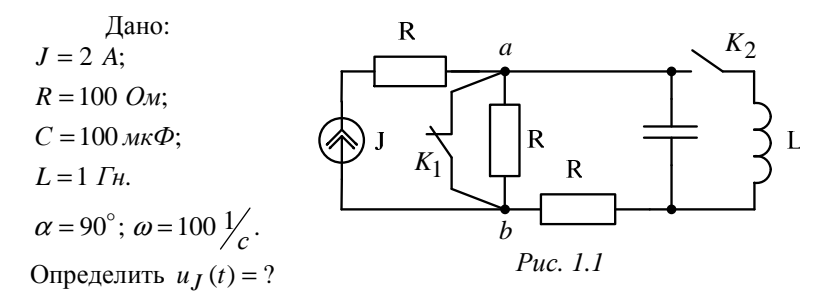

1. При постоянном источнике тока  $J(t) = J$  после срабатывания ключа  $K_1$ , когда ключ  $K_2$  ещё не сработал, определяем напряжение  $u_1(t)$ .

1.1. Используем упрошённый классический метод, когда дифференциальное уравнение для искомой функции  $u_1(t)$  не составляется.

> 1.1.1. Определяем независимые начальные условия (ННУ) при  $t = 0 -$ :  $u_C(0) = ?$  (схема до коммутации установившийся режим, постоянный источник, С - разрыв, L закоротка).

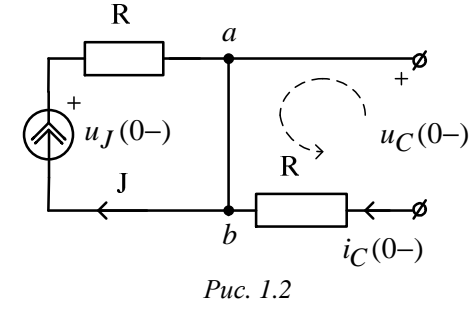

T.K.  $i_C(0-) = 0$ ,

то по 2 закону Кирхгофа (Рис. 1.2):  $-u_C(0-) - R \cdot i_C(0-) = 0$ ,  $\Rightarrow u_C(0-) = 0$ .

Для построения графика  $u_I(t)$  определим  $u_I(0-) = RJ = 200 B$ .

1.1.2. Определяем ЗНУ при  $t = 0 +$ :  $u_l(0+) = ?$  (схема после коммутации ключа  $K_1$ ). Используем метод узловых потенциалов.

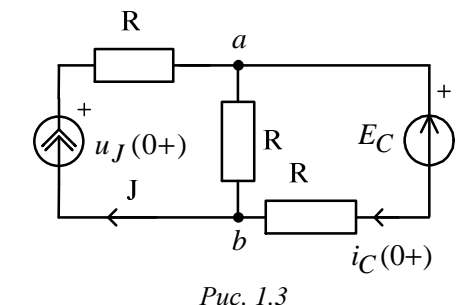

Имеем  $E_C = u_C(0-) = u_C(0+) - 2$  закон коммутации. Используя метод узловых потенциалов:

$$
\varphi_b = 0,
$$
\n $\varphi_a \left( \frac{1}{R} + \frac{1}{R} \right) = J + \frac{E_C}{R};$ 

тогда  $\varphi_a = 100 \text{ B}$  и  $u_J(0+) = J \cdot R + \varphi_a = 300 \text{ B}.$ 

1.1.3. Определяем принуждённую составляющую при  $t = ∞$ :  $u_{Jnp}(t) = ?$  (Схема после коммутации ключа  $K_1$ ,

установившейся режим, постоянный источник,  $C$  - разрыв,  $L$  – закоротка).

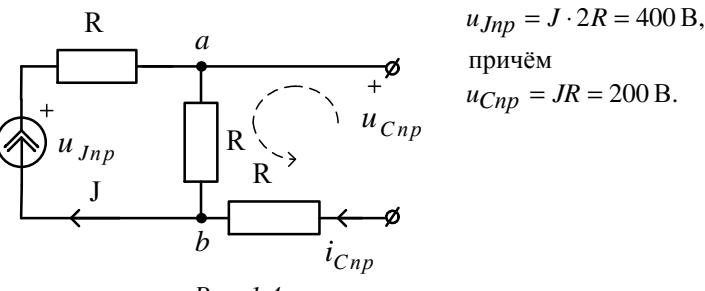

Puc.  $1.4$ 

 $1.1.4.$ Определяем корень характеристического уравнения:  $p = ?$ . Используем метод сопротивления цепи после

коммутации 
$$
(C \rightarrow \frac{1}{Cp}; L \rightarrow Lp)
$$
, причём  $R_J = \infty$ , a  
 $R_E = 0$ .

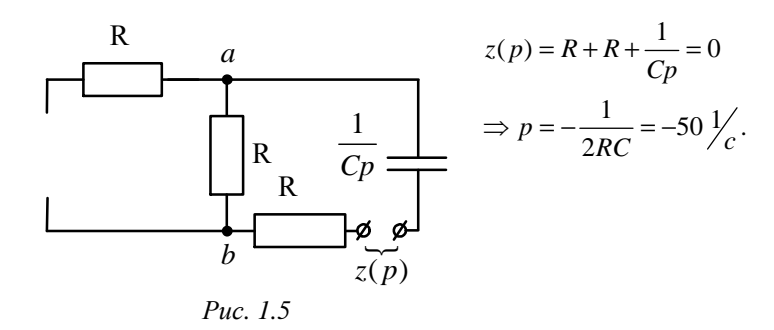

- 1.1.5. Определяем постоянную интегрирования:  $B = ?$  $B = u_J (0+) - u_{Jnp} = 300 - 400 = -100 B.$
- 1.1.6. Окончательный результат.

$$
u_J(t) = u_{Jnp} + Be^{pt} = 400 - 100e^{-50t} \text{ B.}
$$
  
 
$$
\Gamma_{\text{Re}} \tau = \frac{1}{|p|} = \frac{1}{|-50|} = 0.02 \text{ c} - \text{noCTO3} + \text{H4} \text{B} \text{C}
$$

Рассчитываем третью строку таблицы для построения графика:

|              |     |       | $2\tau$ | $3\,\tau$ | $4\tau$ | $5\,\tau$ |
|--------------|-----|-------|---------|-----------|---------|-----------|
|              |     |       |         |           |         |           |
| $\epsilon$   |     | 0,368 | 0,135   | 0,05      | 0,018   | 0,007     |
| $u_J(t)$ , B | 300 | 363   | 386     | 395       | 398     | 399       |

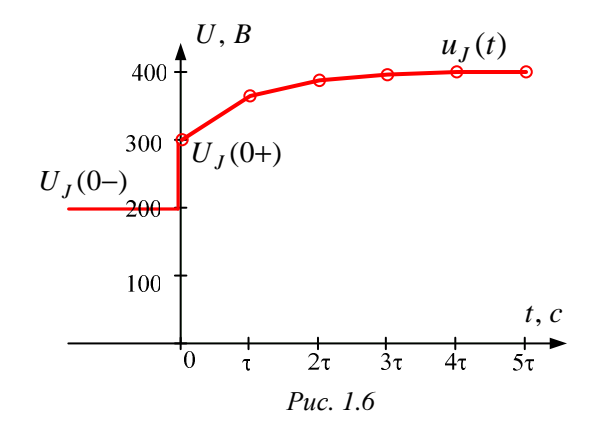

1.2. Используем операторный метод.

1.2.1. Находим независимые начальные условия (п. 1.1.1):

 $u_C(0-) = u_C(0) = 0$ .

1.2.2. В операторной схеме после коммутации используем метод контурных токов:

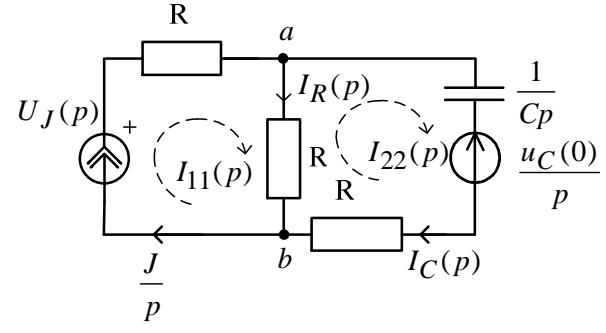

$$
I_{11}(p) = \frac{J}{p};
$$
  
\n
$$
I_{22}(p) \left( 2R + \frac{1}{Cp} \right) - I_{11}(p)R = -\frac{u_C(0)}{p};
$$

$$
I_{22}(p) = \frac{I_{11}(p)R - \frac{u_C(0)}{p}}{2R + \frac{1}{Cp}} = \frac{JRC - u_C(0)C}{1 + 2RCp};
$$
  
\n
$$
I_R(p) = I_{11}(p) - I_{22}(p) =
$$
  
\n
$$
= \frac{J}{p} - \frac{JRC - u_C(0)C}{1 + 2RCp} = \frac{J + J2RCp - JRCp + u_C(0)Cp}{p(1 + 2RCp)} =
$$
  
\n
$$
= \frac{J + JRCp + u_C(0)Cp}{p(1 + 2RCp)};
$$

По 2 закону Кирхгофа в операторной форме определяем операторное изображение искомого напряжения

$$
U_J(p) = \frac{J}{p}R + I_R(p)R = \frac{JR}{p} + \frac{JR + JR^2Cp + u_C(0)RCp}{p(1 + 2RCp)} =
$$
  
= 
$$
\frac{JR + 2JR^2Cp + JR + JR^2Cp + u_C(0)RCp}{p(1 + 2RCp)} = \frac{2JR + 3JR^2Cp + u_C(0)RCp}{p(1 + 2RCp)} =
$$
  
= 
$$
\frac{400 + 6p}{p(1 + 0.02p)} = \frac{D(p)}{B(p)}.
$$

1.2.3. По теореме разложения находим  $u<sub>J</sub>(t)$ :

$$
B(p) = p(1+0.02p) = 0; \Rightarrow p_1 = 0; \quad p_2 = -50 \frac{1}{c};
$$
  
\n
$$
B'(p) = 1+0.04p ;
$$
  
\n
$$
uJ(t) = \sum_{\kappa=1}^{2} \frac{D_{\kappa}(p_{\kappa})}{B_{\kappa}'(p_{\kappa})} e^{p_{\kappa}t} = \frac{400+6 \cdot 0}{1+0.04 \cdot 0} e^{0 \cdot t} + \frac{400+6 \cdot (-50)}{1+0.04 \cdot (-50)} e^{-50t} =
$$
  
\n= 400-100e<sup>-50t</sup> (B)

- результат совпал с классическим методом.

При гармоническом 2. источнике тока  $J(t) = \sqrt{2}J\sin(\omega t + \alpha) = \sqrt{2}2\sin(100t + 90)$ , A после срабатывания ключа  $K_1$  определим напряжение  $u_I(t)$ .

2.1. Используем упрощённый классический метод, когда дифференциальное уравнение для искомой функции  $u_I(t)$  не составляется.

2.1.1. Определяем независимые начальные условия (ННУ) при  $t = 0 -$ :  $u_C(0) = ?$  (схема до коммутации установившийся режим, гармонический источник, символический метод).

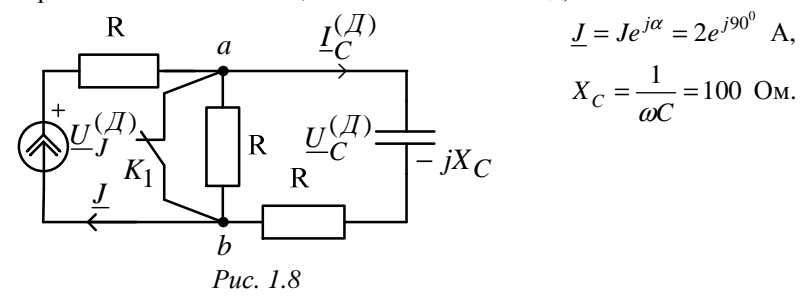

$$
\underline{I}_{C}^{(\pi)} = \underline{J} \frac{0}{0 + R - jX_{C}} = 0 ;
$$
\n
$$
\underline{U}_{C}^{(\pi)} = (-jX_{C})\underline{I}_{C}^{(\pi)} = U_{C}^{(\pi)}e^{j\beta} = 0 ;
$$
\n
$$
u_{C}^{(\pi)}(t) = \sqrt{2}U_{C}^{(\pi)} \sin(\omega t + \beta) = 0 .
$$
\n
$$
\text{This построения трафика } u_{J}(t) \text{ определим } u_{J}(0-):
$$
\n
$$
\underline{U}_{J}^{(\pi)} = \underline{J} \underline{Z}_{J}^{(\pi)} = \underline{J}R = 200e^{j90^{0}} \text{ B};
$$
\n
$$
u_{J}^{(\pi)}(t) = \sqrt{2} \cdot 200 \sin(\omega t + 90^{0}) \text{ B};
$$
\n
$$
u_{J}(0-) = \sqrt{2} \cdot 200 \sin(\omega \cdot 0 + 90^{0}) = 282 \text{ B}.
$$

2.1.2. Определяем ЗНУ при  $t = 0 +$ :  $u_t(0+) = ?$  (схема после коммутации ключа  $K_1$ ).

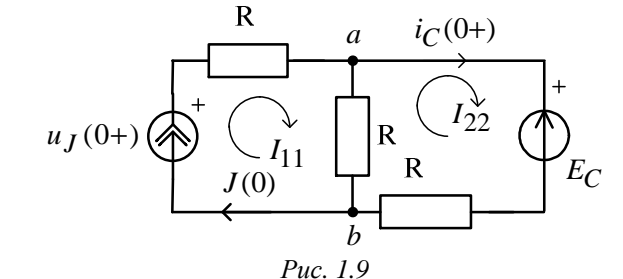

принуждённую 2.1.3. Определяем составляющую при  $t = \infty$ :  $u_{Jnp}(t) = ?$  (Схема после коммутации ключа  $K_1$ , установившейся режим, гармонический источник, символический метод).

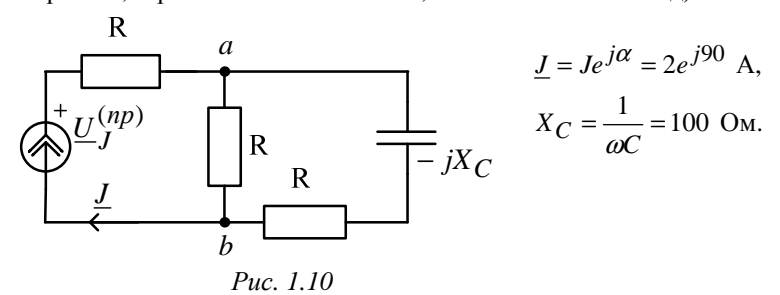

По закону Ома

$$
\underline{U}_{J}^{(np)} = \underline{J} \cdot \underline{Z}_{3}^{(n)} = \underline{J} \left[ R + \frac{R(R - jX_{C})}{2R - jX_{C}} \right] =
$$
  
=  $2e^{j90^{0}} \left[ 100 + \frac{100(100 - j100)}{200 - j100} \right] = 2e^{j90^{0}} \cdot 161,245e^{-j7^{0}} = 322.5e^{j83^{0}} \quad B.$   
Torra  $u_{Jnp}(t) = \sqrt{2} 322.45 \sin(100t + 83^{0}) \quad B;$   
 $u_{Jnp}(0) = \sqrt{2} 322.45 \sin(100 \cdot 0 + 83^{0}) = 452,67 \quad B.$ 

2.1.4. Определяем корень характеристического уравнения:  $p = ?$ . Используем метод сопротивления цепи после коммутации. Аналогично п. 1.1.4 получаем  $p = -50 \frac{1}{c}$ .

2.1.5. Определяем постоянную интегрирования:  $B = ?$ .  $B = u_J(0+) - u_{Jnp}(0) = 423 - 452.67 = -29.67$  B.

2.1.6. Окончательный результат.

 $\mathbf{a}$ 

$$
u_J(t) = u_{Jnp}(t) + Be^{pt} = \sqrt{2} \cdot 322.5 \sin(100t + 83^0) - 29.67e^{-50t} \text{ B}.
$$

Причем 
$$
\tau = \frac{1}{|p|} = \frac{1}{|-50|} = 0.02 \text{ с} - \text{постоянная времени};
$$
  
\n $t_n = 5\tau = 5 \cdot 0.02 = 0.1 \text{ c} - \text{время окончания перекодного процесса};$   
\n $T = \frac{2\pi}{\omega} = 6,28 \text{ c} - \text{период принужденной составляющей}.$ 

Заполняем таблицу для построения графика:

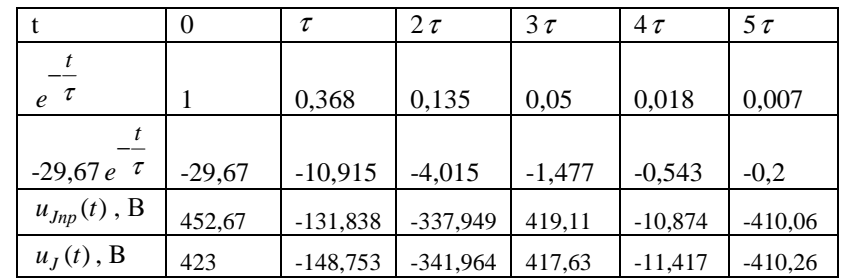

Строим график, для построения можно использовать Mathcad.

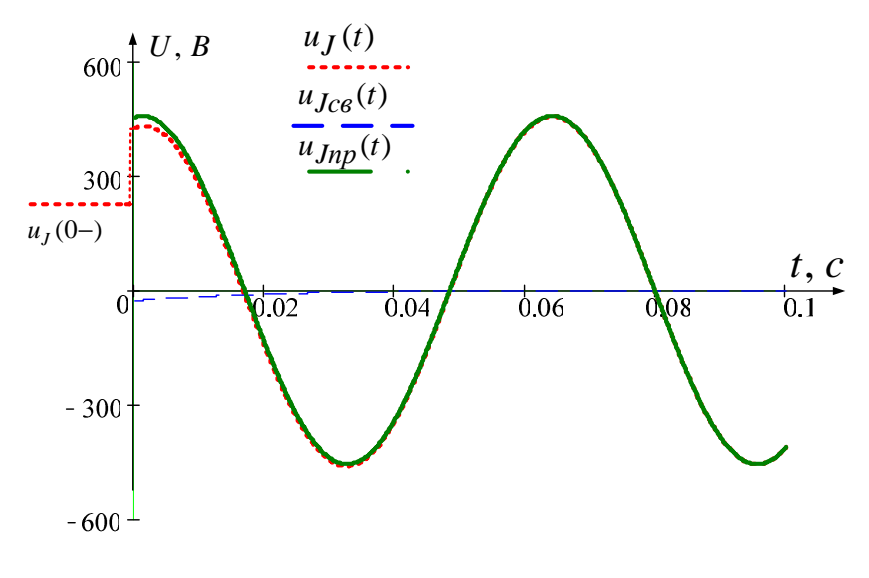

Puc. 1.11

Используем комбинированный операторно-классический метод 2.2. для определения  $u_I(t)$ .

2.2.1. Находим независимые начальные условия (п. 2.1.1):  $u_C(0-) = u_C(0) = 0$ .

2.2.2. Определяем принуждённые составляющие при  $t = \infty$ :  $u_{Im}(t) = ?$ ,  $u_{Cnn}(t) = ?$ . Схема после коммутации ключа  $K_1$ , установившейся режим, гармонический источник, символический метол.

R  
\na  
\n
$$
L
$$
  
\nb  
\n $L$   
\n $L$   
\n $L$   
\n $L$   
\n $L$   
\n $L$   
\n $L$   
\n $L$   
\n $L$   
\n $L$   
\n $L$   
\n $L$   
\n $L$   
\n $L$   
\n $L$   
\n $L$   
\n $L$   
\n $L$   
\n $L$   
\n $L$   
\n $L$   
\n $L$   
\n $L$   
\n $L$   
\n $L$   
\n $L$   
\n $L$   
\n $L$   
\n $L$   
\n $L$   
\n $L$   
\n $L$   
\n $L$   
\n $L$   
\n $L$   
\n $L$   
\n $L$   
\n $L$   
\n $L$   
\n $L$   
\n $L$   
\n $L$   
\n $L$   
\n $L$   
\n $L$   
\n $L$   
\n $L$   
\n $L$   
\n $L$   
\n $L$   
\n $L$   
\n $L$   
\n $L$   
\n $L$   
\n $L$   
\n $L$   
\n $L$   
\n $L$   
\n $L$   
\n $L$   
\n $L$   
\n $L$   
\n $L$   
\n $L$   
\n $L$   
\n $L$   
\n $L$   
\n $L$   
\n $L$   
\n $L$   
\n $L$   
\n $L$   
\n $L$   
\n $L$   
\n $L$   
\n $L$   
\n $L$   
\n $L$   
\n $L$   
\n $L$   
\n $L$   
\n $L$   
\n $L$   
\

- 2.2.3. Определяем начальное значение свободной составляющей напряжения на ёмкости
- $u_{Ces}(0) = u_C(0) u_{Cnn}(0) = 0 56.61 = -56.61 \quad B$ .
	- 2.2.4. Рассчитываем операторную схему замещения для свободных составляющих.

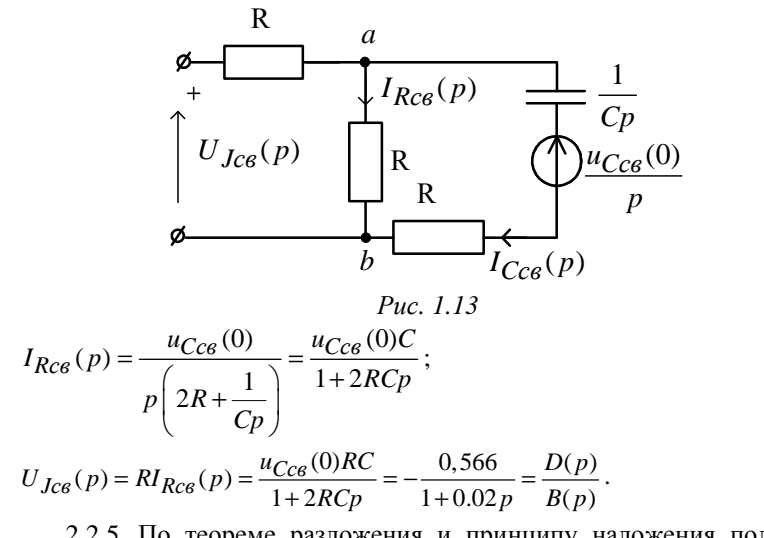

2.2.5. По теореме разложения и принципу наложения получаем окончательный результат

$$
u_J(t) = u_{Jnp}(t) + u_{Jce}(t) = \sqrt{2} \cdot 322,45 \sin(100t + 83^0) + \sum_{\kappa=1}^{2} \frac{D_{\kappa}(p_{\kappa})}{B_{\kappa}'(p_{\kappa})} e^{p_{\kappa}t} = \sqrt{2} \cdot 322,45 \sin(100t + 83^0) - 28,305 e^{-50t} B,
$$

- результат практически совпал с классическим методом.
- 3. При импульсном источнике тока  $J(t) = Je^{2pt} = 2e^{-100t}$ , A  $(p)$

- корень характеристического уравнения) и нулевых начальных условиях (ключ К<sub>1</sub>сработал) определяем интегралом Дюамеля напряжение  $u_t(t)$ .

3.1. Находим переходную характеристику  $h(t)$  для  $u<sub>J</sub>(t)$  операторным методом при  $u_C(0) = u_C(0) = 0$ .

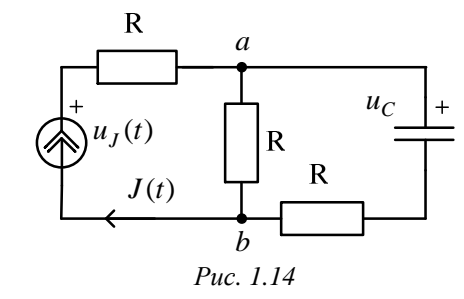

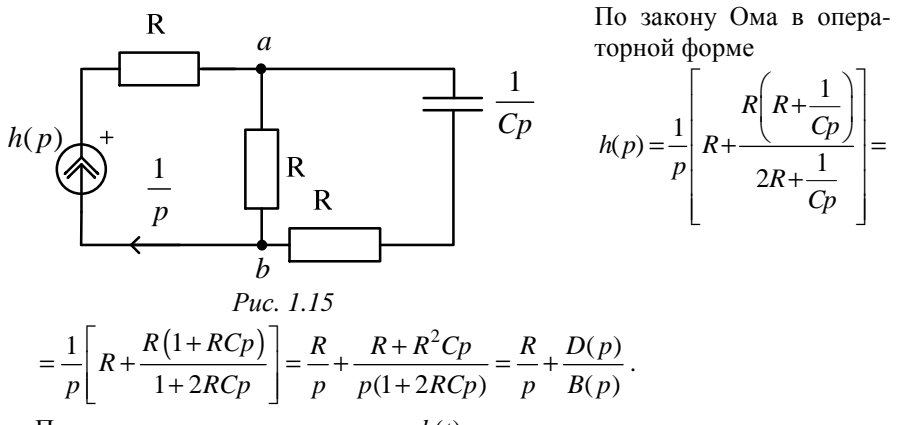

По теореме разложения находим  $h(t)$ :

$$
B(p) = p(1 + 2RCp) = 0; \Rightarrow p_1 = 0; \quad p_2 = -\frac{1}{2RC} = -50\frac{1}{c};
$$
  

$$
B'(p) = 1 + 4RCp;
$$

$$
h(t) = R + \sum_{\kappa=1}^{2} \frac{D_{\kappa}(p_{\kappa})}{B_{\kappa}'(p_{\kappa})} e^{p_{\kappa}t} = R + R + \frac{R + R^{2}C \cdot (-\frac{1}{2RC})}{1 + 4RC \cdot (-\frac{1}{2RC})} e^{-\frac{t}{2RC}} =
$$
  
= 2R +  $\frac{0.5R}{-1} e^{-\frac{t}{2RC}} = 2R - 0.5Re^{-\frac{t}{2RC}} = 200 - 50e^{-50t}$  (*OM*)

- переходное сопротивление.

Проверка:

a) 
$$
t = 0
$$
,  $h(0) = 2R - 0.5R = \frac{3R}{2} = R_3(0) - \text{Bepho, T.K. } u_C(0) = 0$ ,  $u$ 

 $C$  – закоротка;

б)  $t = ∞$ ,  $h(∞) = 2R = R_3(∞) -$ верно, т.к. С – разрыв.

3.2. Рассчитаем интегралом Дюамеля  $u<sub>J</sub>(t)$ :

$$
u_J(t) = J(0)h(t) + \int_0^t J'(\tau)h(t-\tau)d\tau,
$$

где  $J(0) = 2$  A,

 $J'(\tau) = -200e^{-100\tau} A/c$ ,

$$
h(t-\tau) = 200 - 50e^{-(50t-\tau)} = 200 - 50e^{-50t}e^{50\tau} \text{OM.}
$$
  
\nTorra  
\n
$$
u_J(t) = 400 - 100e^{-50t} + \int_0^t \left[ -200e^{-100\tau} \right] \left[ 200 - 50e^{-50t}e^{50\tau} \right] d\tau =
$$
  
\n
$$
= 400 - 100e^{-50t} - 40000 \int_0^t e^{-100\tau} d\tau + 1000e^{-50t} \int_0^t e^{-50\tau} d\tau =
$$
  
\n
$$
= 400 - 100e^{-50t} + 400e^{-100\tau} \Big|_0^t - 200e^{-50t}e^{-50\tau} \Big|_0^t =
$$
  
\n
$$
= 400 - 100e^{-50t} + 400e^{-100t} - 400 - 200e^{-50t} (e^{-50t} - 1) =
$$
  
\n
$$
= 400e^{-100t} - 100e^{-50t} - 200e^{-100t} + 200e^{-50t} = 200e^{-100t} + 100e^{-50t}, B.
$$
  
\n
$$
\text{Itposepra:}
$$
  
\na)  $t = 0$ ,  $u_J(0) = 300 B$  - sepno, T.K.  
\n
$$
u_J(0) = J(0) \cdot R_3(0) = 2 \cdot \frac{3R}{2} = 300 B.
$$
  
\n
$$
t = \infty
$$
,  $u_J(\infty) = 0$ , - sepno, T.K.  
\n
$$
u_J(\infty) = J(\infty)R_3(\infty) = 0 \cdot 2R = 0.
$$
  
\n3.3. CrpouM rapdpuk  $u_J(t) = 200e^{-100t} + 100e^{-50t} B$ ,  
\n $t = 0, 0.01 \dots \frac{5}{|p|} c$ .

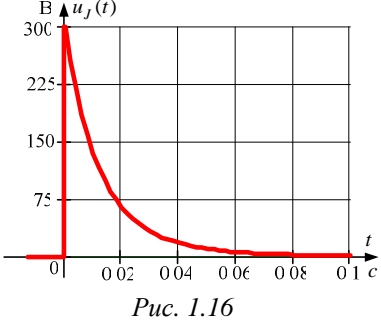

Ниже приводится расчет рассматриваемого примера цепи первого порядка, когда ключ  $K_2$  еще не сработал (документ Mathcad).

### Документ Mathcad

Исходные данные:

 $J := 2$  R:= 100 c:= 100 10<sup>-6</sup>

- 1.1 Классический метод, постоянный источник
- 1.1.1. Определяем независимые начальные условия

 $\text{Ucc} := 0$ 

1.1.2. Определяем зависимые начальные условия

$$
fb := fb \left(\frac{1}{R} + \frac{1}{R}\right) - J + \frac{Ucc}{R} \text{ solve}, fb \rightarrow 100
$$
  
UJo := J(R) + fb \qquad UJo = 300

1.1.3. Определяем принуждённую составляющую

$$
UJ\pi p := J(2R)
$$

1.1.4. Определяем корень характеристического уравнения

$$
p := \frac{1}{c \cdot p} + 2 \cdot R \text{ solve}, p \rightarrow -50 \qquad p = -50
$$

1.1.5. Определяем постоянную интегрирования

$$
B := UJo - UJ\pi p
$$

1.1.6. Окончательный результат

$$
UJ(t) := UJ\text{mp} + B \cdot e^{p \cdot t} \qquad UJ(t) \to 400 - 100 \exp(-50 \cdot t)
$$
  
1.1.7. График искомой функции  $\tau := \frac{1}{|p|} \qquad \tau = 0.02 \qquad t := C, \tau, .5 \cdot \tau$ 

 $B = -100$ 

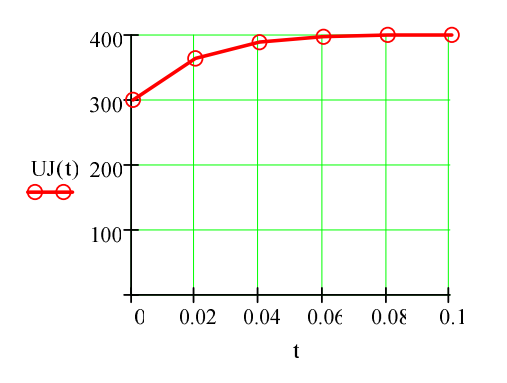

#### 1.2 Операторный метод, постоянный источник

1.2.1. Определяем независимые начальные условия

 $Ucc := C$ 

1.2.2. Определяем изображение искомой функции

$$
I22(p) := I22(p) \cdot \left(2 \cdot R + \frac{1}{c \cdot p}\right) - \frac{J}{p} \cdot R + \frac{Ucc}{p} \text{ solve}, I22(p) \rightarrow \frac{1}{p+50}
$$
  

$$
UJ(p) := \frac{J}{p}R + \left(\frac{J}{p} - I22(p)\right) \cdot R \text{ simplify } \rightarrow 100 \cdot \frac{3 \cdot p + 200}{p \cdot (p+50)}
$$

1.2.3. Определяем оригинал искомой функции

 $U(f) := UJ(p)$  invlaplace,  $p \rightarrow 400 - 100 \exp(-50 \text{ t})$  $U(t) \rightarrow 400 - 100 \exp(-50t)$ 

- 3. Интеграл Дюамеля, экспоненциальный источник  $J(t) := 2e^{-100t}$ 
	-
- 3.1. Переходная характеристика

$$
h(t) := 2 \cdot R - 0.5 R \cdot e^{-50t}
$$

3.2. Искомая функция напряжения на источнике тока

$$
UJ(t) := J(C) \cdot h(t) + \int_{0}^{t} \left(\frac{d}{dx}J(x)\right) \cdot h(t - x) dx
$$

UJ(t) simplify  $\rightarrow$  100.exp(-50.t) + 200.exp(-100.t)

3.3. График искомой функции  $\tau := \frac{1}{50}$  $\tau=0.02$ 

 $t := 0, \tau \cdot 0.1... 5 \cdot \tau$ 

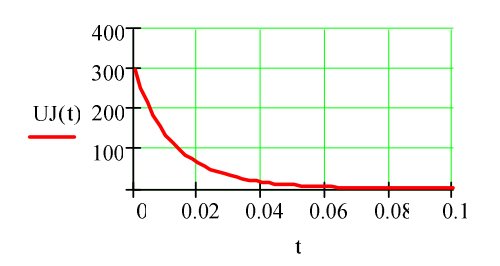

Исходные данные:

 $g(x) := \sqrt{2} \cdot |x| \cdot \sin(\arg(x))$  $J := J1 \cdot e^{90i \text{ deg}}$  $ORIGIN = 1$  $J1 := 2$  $\omega$  := 100 R:= 100 c:= 100 10<sup>-6</sup>  $h(z) := x_1, 1 \leftarrow Re(z)$ 2.1 Классический метод, гармонический источник  $x_{1,2} \leftarrow \text{Im}(z)$  $xc := \frac{1}{\omega \cdot c}$   $xc = 100$  $\left| \mathbf{x}_{2,1} \leftarrow \left| \mathbf{z} \right| \right|$  $x_{2,2} \leftarrow \frac{\arg(z)}{\deg(z)}$ 2.1.1. Определяем независимые начальные условия  $Ucc := C$ Iх 2.1.2. Определяем зависимые начальные условия

$$
Jo := g(J) \t Jo = 2.828 \t \t \frac{1}{122 \cdot 2 \cdot R - J_0 \cdot R + \text{Ucc solve}, 122 \rightarrow 2^2 \cdot \sin(\arg(\exp(90 \text{ i} \text{ deg})))}
$$

$$
122 = 1.414
$$

f

 $UJo := Ucc + Jo R + I22 R$  $UJo = 424.264$ 

2.1.3. Определяем принуждённую составляющую

$$
UJnp := J \left[ R + \frac{R \cdot (R - i \cdot xc)}{2 \cdot R - i \cdot xc} \right]
$$
  

$$
h(UJnp) = \begin{pmatrix} 40 & 32C \\ 322.49 & 82.875 \end{pmatrix}
$$
  

$$
UJnp0 := g(UJnp)
$$
  

$$
UJnp0 = 452.548
$$

2.1.4. Определяем корень характеристического уравнения

$$
p := \frac{1}{c \cdot p} + 2 \cdot R \text{ solve}, p \rightarrow -50 \qquad p = -50
$$

2.1.5. Определяем постоянную интегрирования

$$
B := UJo - UJ\pi p0
$$

2.1.6. Окончательный результат 
$$
UJnp(t) := |UJnp| \cdot \sqrt{2} \cdot \sin(\omega \cdot t + \arg(UJnp))
$$

 $-28.284$ 

$$
UJ(t) := UJnp(t) + B \cdot e^{F \cdot t}
$$

2.1.7. Стромм график искомой функции 
$$
\tau := \frac{1}{|p|} \qquad \tau = 0.02
$$
  
 $t := C, .001.. 5 \cdot \tau$ 

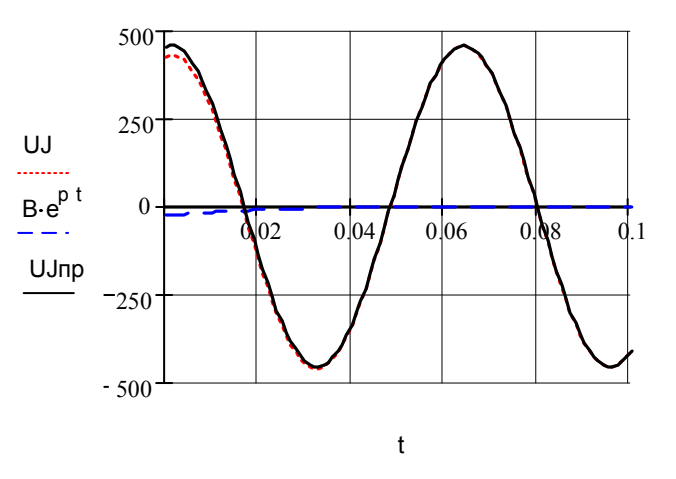

При постоянном источнике тока  $J(t) = J$  после срабатывания клю-4. ча  $K_2$  определяем напряжение  $u_I(t)$ . (Ключ  $K_1$  давно уже сработал).

4.1. Используем упрощённый классический метод, когда дифференциальное уравнение для искомой функции  $u_1(t)$  не составляется.

4.1.1. Определяем независимые начальные условия (ННУ) при  $t = 0 -$ :  $u_C(0) = ?$  (схема до коммутации установившийся режим, постоянный источник,  $C$  - разрыв,  $L$  - закоротка).

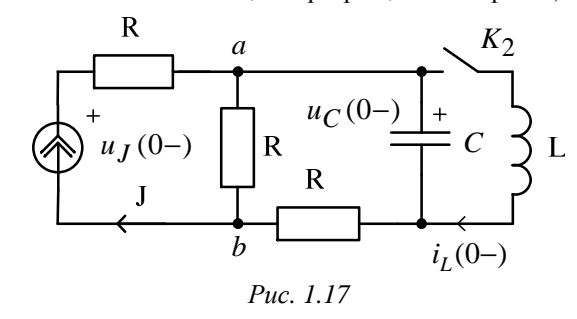

Находим:  $i_L(0-) = 0$ ;  $u_C(0-) = J \cdot R = 200$  В. Для построения графика  $u_I(t)$  определим  $u_I(0-) = J \cdot 2R = 400 B$ .

4.1.2. Определяем ЗНУ при  $t = 0 +$ :  $U_I(0+) = ?$  (схема после коммутации ключа  $K_2$ ).

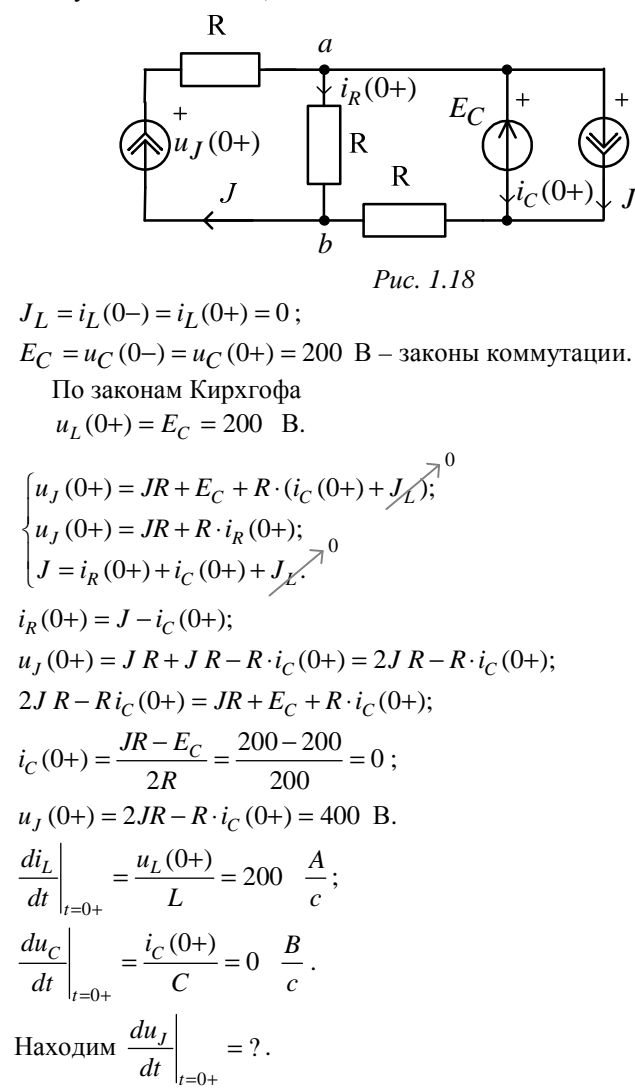

Записываем уравнения по законам Кирхгофа:

$$
\begin{aligned}\n\begin{vmatrix}\nu_J &= JR + u_C + R \cdot (i_C + i_L); \\
u_J &= JR + R \cdot i_R \Rightarrow i_R = \frac{u_J}{R} - J; \\
J &= i_R + i_C + i_L; \Rightarrow i_C = J - i_R - i_L = 2J - \frac{u_J}{R} - i_L; \\
u_J &= JR + R \bigg[ i_L + 2J - \frac{u_J}{R} - i_L \bigg] + u_C; \quad \Rightarrow u_J = 3JR - u_J + u_C; \\
&\Rightarrow u_J = \frac{3}{2}JR + \frac{u_C}{2}; \\
0 \\
\frac{du_J}{dt} &= \frac{3R}{2} \frac{dJ}{dt} + \frac{1}{2} \frac{du_C}{dt}; \qquad \frac{du_J}{dt} \bigg|_{t=0+} = \frac{1}{2} \frac{du_C}{dt} \bigg|_{t=0+} = 0.\n\end{aligned}
$$

4.1.3. Определяем принуждённую составляющую при  $t = \infty$ :  $u_I np = ?$  (Схема после коммутации ключа  $K_2$ , установившейся режим, постоянный источник,  $C$  – разрыв,  $L$  – закоротка).

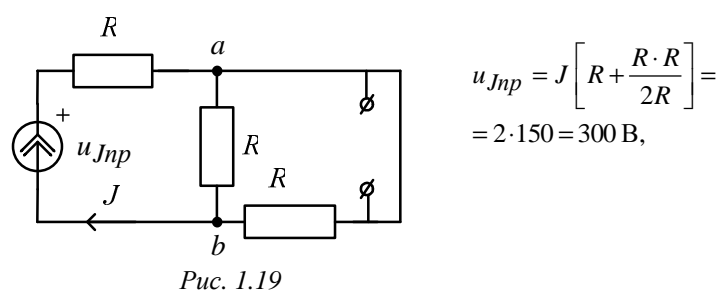

4.1.4. Определяем корень характеристического уравнения: р = ? Используем метод сопротивления цепи после коммутации:

$$
C \to \frac{1}{Cp}; \ L \to Lp \text{, причём } R_J = \infty \text{, a } R_E = 0 \text{.}
$$

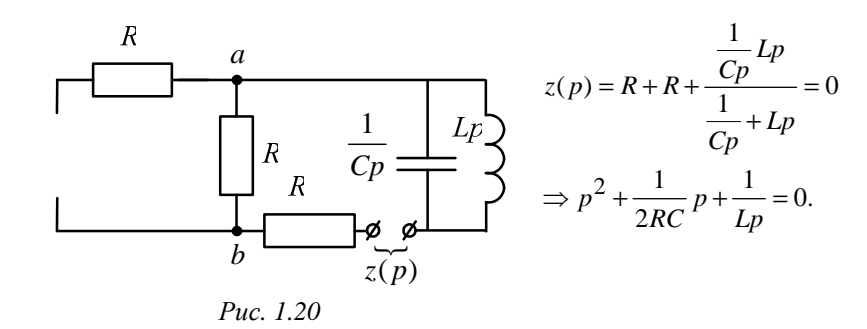

$$
p_{1,2} = -\frac{1}{4RC} \pm \sqrt{\frac{1}{16R^2C^2} - \frac{1}{LC}} = -25 \pm j96,8 = -\delta \pm j\omega_{cs} \frac{1}{c}.
$$
  
4.1.5. Определяем постояные интетрирования:  $B = ?$  и  $\beta = ?$ .  

$$
\delta = 25 \frac{1}{c}; \quad \omega_{cs} = 98.6 \frac{1}{c}.
$$

$$
\left(\frac{1}{2} + \frac{1}{2} + \
$$

$$
\begin{cases}\n a_J(t) - a_{Jnp} + Be & \cos(\omega_{ce}t + \beta), \\
 \frac{du_J(t)}{dt} = -\delta Be^{-\delta t} \cos(\omega_{ce}t + \beta) - \omega_{ce}e^{-\delta t} \sin(\omega_{ce}t + \beta).\n\end{cases}
$$

$$
M \Pi H
$$

$$
\begin{cases}\n u_J(0+) = u_{Jnp} + B \cos(\beta); \\
 \frac{du_J(t)}{dt}\Big|_{t=0+} = -\delta B \cos(\beta) - \omega_{ce} e^{-\delta t} \sin(\beta).\n\end{cases}
$$
\n
$$
\begin{cases}\n 400 = 300 + B \cos \beta; \\
 0 = -25 \beta \cos \beta - 96.8 \beta \sin \beta.\n\end{cases}
$$
\n
$$
\begin{cases}\n 100 = B \cos \beta; \\
 tg \beta = -0,258.\n\end{cases}
$$
\n
$$
\beta = -0.252 \text{ } p a \delta = -14,467^0; \quad B = \frac{100}{\cos \beta} = 103.275 \text{ B}.
$$
\n4.1.6. Okончательный результат.\n
$$
u_J(t) = u_{Jnp} + Be^{-\delta t} \cos(\omega_{ce} t + \beta) =
$$
\n
$$
= 300 + 103,275e^{-25t} \cos(96,8t - 14.467^0) \text{ B}.
$$
\n
$$
\Gamma_{\text{IR}} \quad \tau = \frac{1}{\delta} = \frac{1}{25} = 0.04 \text{ c} - \text{ncoroshhas } \text{B}
$$

 $t_n = 5\tau = 5.0.04 = 0.2$  с – длительность переходного процесса;

$$
T = \frac{2\pi}{\omega_{ce}} = 0,065 \text{ с} - \text{период свободных колебаний.}
$$

4.1.7. На интервале времени  $0 \le t \le t_n = 0, 2c$  при помощи Mathcad строим  $u_t(t)$ .

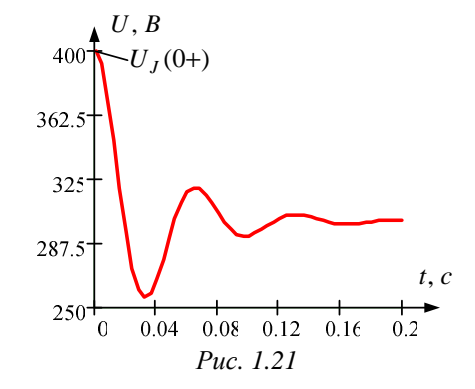

- Используем операторный метод для определения  $u_1(t)$ .  $4.2.$ 
	- 4.2.1. Из расчёта установившегося режима до коммутации находим независимые начальные условия (п. 4.1.1):

 $i_l(0-) = 0$ ;  $u_c(0-) = J \cdot R = 200$  B.

4.2.2. В операторной схеме после коммутации используем метод наложения:

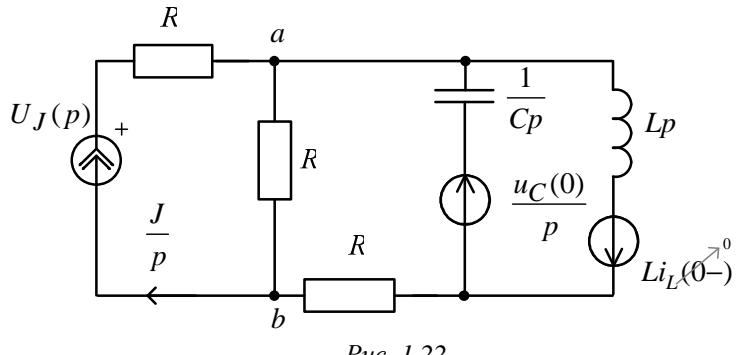

Puc.  $1.22$ 

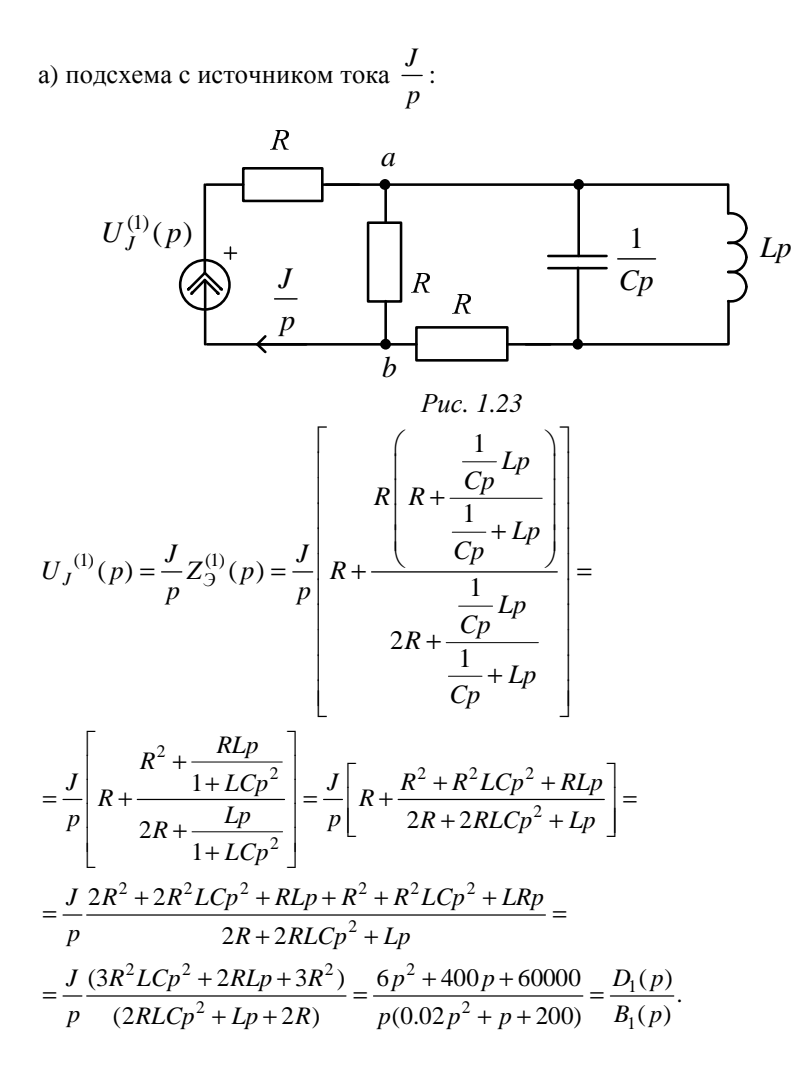

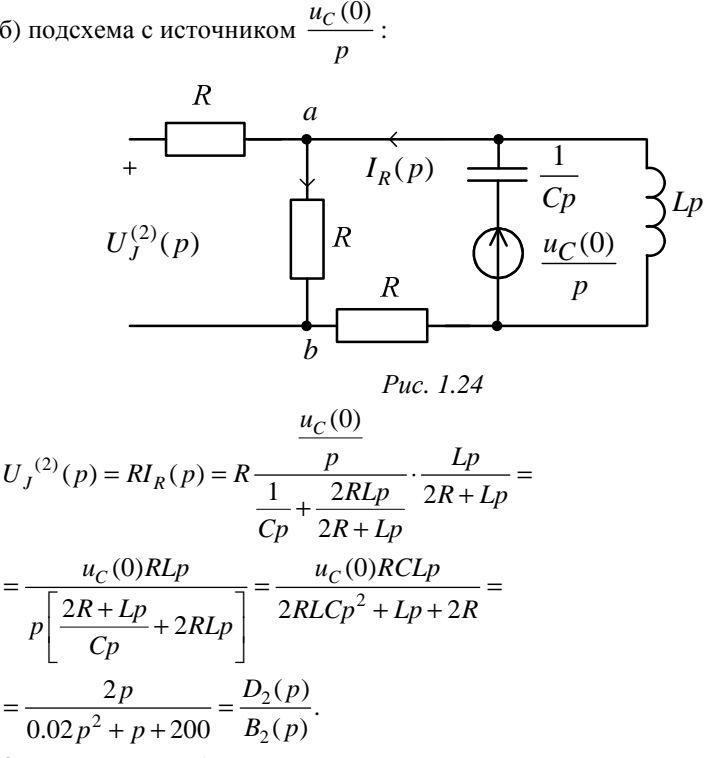

Операторное изображение искомого напряжения

$$
U_J(p) = U_J^{(1)}(p) + U_J^{(2)}(p) = \frac{8p^2 + 400p + 60000}{p(0.02p^2 + p + 200)} = \frac{D(p)}{B(p)}.
$$

4.2.3. По теореме разложения находим искомое напряжение  $u_j(t)$ :  $B(p) = p(0.02p^2 + p + 200) = 0;$ 

$$
\Rightarrow p_1 = 0; \quad p_{2,3} = -25 \pm j96, 8 = -\delta \pm j\omega_{ce} \frac{1}{c};
$$
  
\n
$$
B'(p) = 0.06p^2 + 2p + 200 ;
$$
  
\n
$$
u_J(t) = \sum_{\kappa=1}^3 \frac{D_{\kappa}(p_{\kappa})}{B'_{\kappa}(p_{\kappa})} e^{p_{\kappa}t} = \frac{60000}{200} + 2 \operatorname{Re} \left( \sum_{\kappa=2}^3 \frac{D(p_2)}{B'(p_2)} e^{p_2t} \right) =
$$

$$
= 300 + 2 \text{ Re} \left[ \frac{8(-25 + j96, 8)^2 + 400(-25 + j96, 8) + 60000}{0.06(-25 + j96, 8)^2 + 2(-25 + j96, 8) + 200} e^{(-25 + j96, 8)t} \right] =
$$
  
= 300 + 2 \text{ Re} \left[ \frac{2000}{-375 + j96, 8} e^{-25t} e^{j96, 8t} \right] = 300 + 2 \text{ Re} \left[ 51,64e^{-j14,478^0} e^{-25t} e^{j96, 8t} \right] =  
= 300 + 2 \cdot 51,64 \cdot e^{-25t} \cos(96.8t - 14,478^0) =  
= 300 + 103,28 e^{-25t} \cos(96.8t - 14,478^0), B.  
IIpobepka:  $u_J(0) = 300 + 103,28 \cdot \cos(-14.478^0) = 400 \text{ B.}$   

$$
\left. \frac{du_J}{dt} \right|_{t=0} = 103,28(-25) \cos(-14,478^0) - 103,28 \cdot 96,8 \sin(-14,478^0) = -0.547 \frac{B}{c} \approx 0.
$$

Ниже приводится расчет рассматриваемого примера программой Mathcad.

Документ Mathcad  $J := 2$   $L := 1$   $R := 100$   $c := 100 \cdot 10^{-6}$  $ORIGIN = 1$ 

### 4.1. Классический метод, постоянный источник, цепь второго порядка

4.1.1. Определяем независимые начальные условия

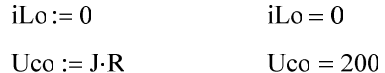

4.1.2. Определяем зависимые начальные условия

$$
i\text{cc} := i\text{cc} \cdot (2 \cdot R) - J \cdot R + \text{Ucc solve}, i\text{cc} \rightarrow 0
$$

 $\text{icc} = 0$ 

1.1.3. Определяем принуждённую составляющую

Ucnp := 0  
UJnp := 
$$
J \left(\frac{3}{2}R\right)
$$
  $UJnp = 300$ 

1.1.4. Определяем корень характеристического уравнения

$$
p := \frac{1}{c p} + \frac{2 R L p}{2 R + L p} \text{ solve}, p \rightarrow \frac{-25 + 25 \text{ i } 15^2}{1} \qquad p = \frac{-25 + 96.825 \text{i}}{-25 - 96.825 \text{i}}
$$

1.1.5. Определяем постоянные интегрирования

$$
a := \begin{pmatrix} 1 & 1 \\ p_1 & p_2 \end{pmatrix} \quad b := \begin{pmatrix} \text{Uco} - \text{Ucmp} \\ \frac{\text{icc}}{c} \end{pmatrix} \quad B := a^{-1} \cdot b \quad B = \begin{pmatrix} 100 - 25.82i \\ 100 + 25.82i \end{pmatrix}
$$

1.1.6. Окончательный результат

$$
Uc(t) := UcnF + B_1 \cdot e^{F_1 t} + B_2 \cdot e^{F_2 t}
$$

$$
UJ(t) := \frac{3}{2} \cdot R \cdot J + \frac{1}{2} \cdot Uc(t)
$$
  
 
$$
UJ(t) \text{ complex} \rightarrow 300 + 100 \text{ exp}(-25 \text{ t}) \cdot \cos (96.8 \cdot t) + 25.82 \cdot \text{exp}(-25 \cdot t) \cdot \sin(96.8 \cdot t)
$$

 $\mathbb{R}^2$ 

4.1.6. График искомой функции 
$$
\tau := \frac{1}{\left| \text{Re}(\mathfrak{p}_1) \right|} \quad \tau = 0.04
$$
  
 $t := 0, \tau \cdot 0.1, 5 \cdot \tau$ 

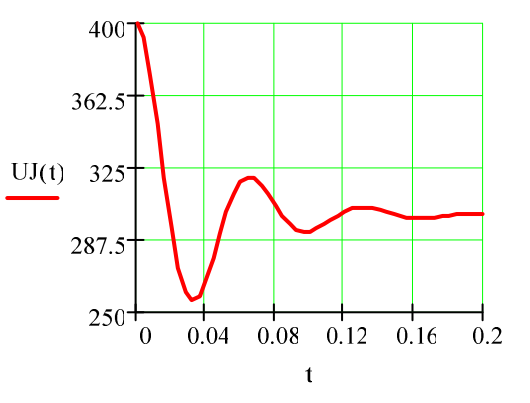

#### 4.2. Операторный метод, постоянный источник, цепь второго порядка

4.2.1. Определяем независимые начальные условия

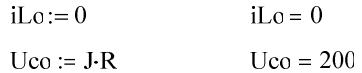

## 4.2.2. Определяем изображение искомой функции

$$
\begin{array}{ccc}\n & \left( & \frac{1}{c \cdot p} \right)^{1} \\
 & \left( & \frac{1}{c \cdot p} \right)^{1} \\
\text{UJ}(p) := \frac{J}{p} & R + \frac{\left( & \frac{1}{c \cdot p} + L \cdot p \right)}{1} & + R \cdot \frac{L \cdot p}{1} \\
 & \frac{1}{c \cdot p} + R \cdot \frac{1}{c \cdot p} & \frac{1}{c \cdot p} + \frac{2 \cdot R \cdot L \cdot p}{2 \cdot R + L \cdot p} \cdot \frac{L \cdot p}{L \cdot p + 2 \cdot R} \\
 & \left( & \frac{1}{c \cdot p} + L \cdot p \right)^{1} \\
\text{UJ}(p) = \frac{1}{2} \cdot \left( \frac{1}{p} + L \cdot p \right)^{1} \\
\text{UJ}(p) = \frac{1}{2} \cdot \left( \frac{1}{p} + L \cdot p \right)^{1} \\
 & \left( \frac{1}{p} \cdot \frac{1}{p} + L \cdot p \right)^{1} \\
\text{VJ}(p) = \frac{1}{p} \cdot \frac{1}{p} & \left( \frac{1}{p} \cdot \frac{1}{p} \cdot \frac{1}{p} \right)^{1} \\
\text{VJ}(p) = \frac{1}{p} \cdot \frac{1}{p} & \left( \frac{1}{p} \cdot \frac{1}{p} \cdot \frac{1}{p} \right)^{1} \\
\text{VJ}(p) = \frac{1}{p} \cdot \frac{1}{p} & \left( \frac{1}{p} \cdot \frac{1}{p} \cdot \frac{1}{p} \right)^{1} \\
\text{VJ}(p) = \frac{1}{p} & \left( \frac{1}{p} \cdot \frac{1}{p} \cdot \frac{1}{p} \right)^{1} \\
\text{VJ}(p) = \frac{1}{p} & \left( \frac{1}{p} \cdot \frac{1}{p} \right)^{1} \\
\text{VJ}(p) = \frac{1}{p} & \left( \frac{1}{p} \cdot \frac{1}{p} \right)^{1} \\
\text{VJ}(p) = \frac{1}{p} & \left( \frac{1}{p} \cdot \frac{1}{p} \right)^{1} \\
\text{VJ}(p) = \frac{1}{p} & \left( \frac{1}{p} \right)^{1} \\
\text{VJ}(p) = \frac{1}{p} & \left( \frac{1}{p
$$

$$
UJ(t) \rightarrow 300 + 100 \exp(-25 \cdot t) \cdot \cos (96.8 \cdot t) + 25.82 \cdot \exp(-25 \cdot t) \cdot \sin(96.8 \cdot t)
$$

B peзультате преобразований:  
\n
$$
300 + 100e^{-25t} \cos(96,8t) + 25,82e^{-25t} \sin(96,8t) =
$$
\n
$$
= 300 + e^{-25t} (100e^{j90^{\circ}} + 25,82e^{j0^{\circ}}) =
$$
\n
$$
= 300 + e^{-25t} (103.28e^{j75.522^{\circ}}) =
$$
\n
$$
= 300 + e^{-25t} 103.28 \sin(96,8t + 75.522^{\circ}) =
$$
\n
$$
= 300 + 103.28e^{-25t} \cos(96,8t - 14.478^{\circ}).
$$

4.3. Методом переменных состояния находим  $u<sub>J</sub>(t)$ .

4.2.1. Начальные условия:

- $i_L(0-) = 0$ ;  $u_C(0-) = J \cdot R = 200$  B;  $u_J(0) = 400$  B.
- 4.2.2. По законам Кирхгофа составляем уравнения состояния:

$$
\begin{cases}\nu_L = u_C; \\
R \cdot i_R = u_C + i_L R + i_C R \Rightarrow i_R = \frac{u_C}{R} + i_C + i_L; \\
J = i_R + i_C + i_L; \Rightarrow J = \frac{u_C}{R} + 2i_C + 2i_L; \\
J = \frac{u_C}{R} + 2C \frac{du_C}{dt} + 2i_L; \Rightarrow \frac{du_C}{dt} = -\frac{1}{C}i_L - \frac{1}{2CR}u_C + \frac{J}{2C}; \\
u_L = u_C \Rightarrow L \frac{di_L}{dt} = 0 \cdot i_L + u_C + 0 \cdot J; \\
\frac{di_L}{dt} = 0 \cdot i_L + \frac{u_C}{L} + 0 \cdot J; \\
\frac{du_C}{dt} = -\frac{1}{C}i_L - \frac{1}{2CR}u_C + \frac{J}{2C}; \\
u_J = 0 \cdot i_L + \frac{1}{2}u_C + \frac{3R}{2} \cdot J; \\
\end{cases}
$$

Решаем с использованием Mathcad:

*Документ Mathcad*  
\nJ := 2 L := 1 R := 100 c := 10010<sup>-6</sup>  
\n
$$
\uparrow
$$
  
\np :=  $\frac{1}{c \cdot p} + \frac{2 \cdot R \cdot L \cdot p}{2R + L \cdot p}$  solve, p →  $\frac{-25 + 25 \cdot 15^2}{\frac{1}{2}} \tau := \frac{1}{|Re(p)|}$   
\n
$$
C_0 := 200 \quad \text{if } 0 := 0 \quad t_0 := 0
$$
\nN := 1000 k := 0.. N\nh :=  $\frac{5 \cdot \tau}{N}$ 

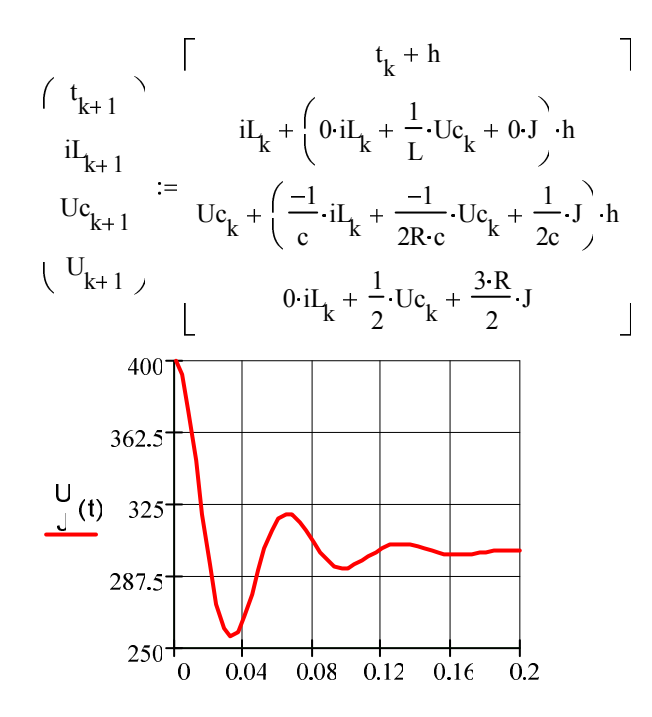

Полученный график полностью совпадает с уже построенной зависимостью.

#### Пример 2. Методические указания к заданию № 5 «Расчет установившегося режима в нелинейных электрических цепях»

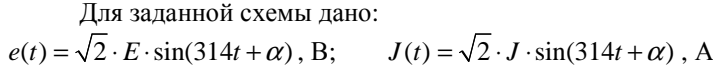

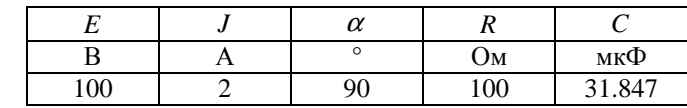

Нелинейный индуктивный элемент (НИЭ)

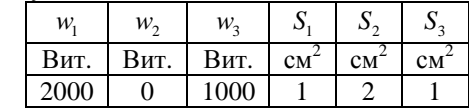

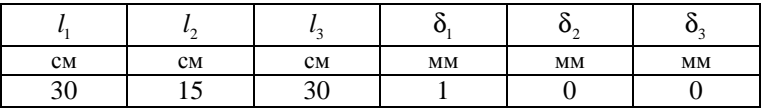

Схема:

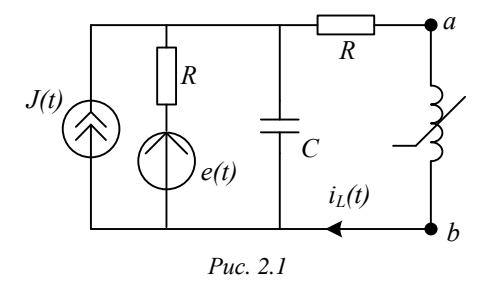

1. Относительно зажимов *а* и *b* НИЭ определяем комплексное сопротивление эквивалентного генератора  $Z_r = Z_r e^{j\alpha}$ , а также комплексы действующих значений ЭДС  $\dot{U}_x = \dot{E}_r = E_r e^{j\alpha_r}$  и тока  $\dot{I}_{K3} = \dot{J}_F = J_F e^{j \cdot \beta_F}$  этого генератора если:

$$
\dot{E} = E e^{j \cdot \alpha} = 100 e^{j \cdot 90^{\circ}}, \text{ B};
$$
\n
$$
\dot{J} = J e^{j \cdot \alpha} = 2 e^{j \cdot 90^{\circ}}, \text{ A}.
$$
\n
$$
X_C = \frac{1}{\omega C} = \frac{1}{314 \cdot 31.847 \cdot 10^{-6}} = 100 \text{ Om}.
$$

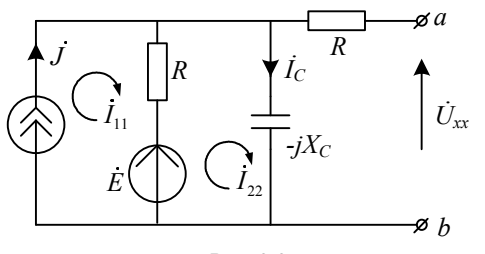

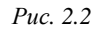

$$
\underline{Z}_T = R + \frac{R \cdot (-jX_C)}{R - jX_C} = 100 + \frac{100 \cdot (-j100)}{100 - j100} = 100 + 50 - j50 = 150 - j50 =
$$

=158,1
$$
e^{-j18.4^{\circ}}
$$
 OM, T.e.  $Z_r = 158.1$  OM,  $\phi_r = -18.4^{\circ}$ 

$$
\begin{aligned}\n\left\{ \begin{aligned}\n\dot{I}_{11} &= \dot{J} \\
\dot{I}_{22} \cdot (R - jX_C) - \dot{I}_{11} \cdot R &= \dot{E}\n\end{aligned} \right. \\
\dot{I}_{22} &= \dot{I}_C = \frac{\dot{E} + \dot{J} \cdot R}{R - jX_C} = \frac{100e^{j90^\circ} + 2e^{j90^\circ} \cdot 100}{100 - j100} = 2,12e^{j135^\circ}, \text{ A}; \\
\dot{U}_{xx} &= \dot{E}_T = \dot{I}_C \left( -jX_C \right) = 2,12e^{j135^\circ} \left( -j100 \right) = 212e^{j45^\circ}, \text{ B}; \\
\dot{I}_{\kappa_2} &= \dot{J}_T = \frac{\dot{E}_T}{Z_T} = \frac{212e^{j45^\circ}}{158,1e^{-j18.4^\circ}} = 1,34e^{j63.4^\circ}, \text{ A}.\n\end{aligned}
$$

Таким образом  $E_r = 212$ , B;  $\alpha_r = 45^\circ$ ,  $J_r = 1,34$  A,  $\beta_r = 63,4^\circ$ .

2. Для двух мгновенных значений тока  $i_L$  НИЭ, равных

 $i_{L_1} = \sqrt{2} J_T \left( \frac{1}{2} \right) = 0,945$  A  $\mu$   $i_{L_2} = \sqrt{2} J_T = 1,89$  A, из расчета магнитной цепи определяем величины потокосцепления:

$$
\Psi = w_1 \Phi_1 + w_2 \Phi_2 + w_3 \Phi_3
$$
, B6.

Для этого заданную магнитную цепь заменяем схемой замещения, для которой воспользуемся методом двух узлов (с и d) и составим уравнения по законам Кирхгофа для магнитной цепи:

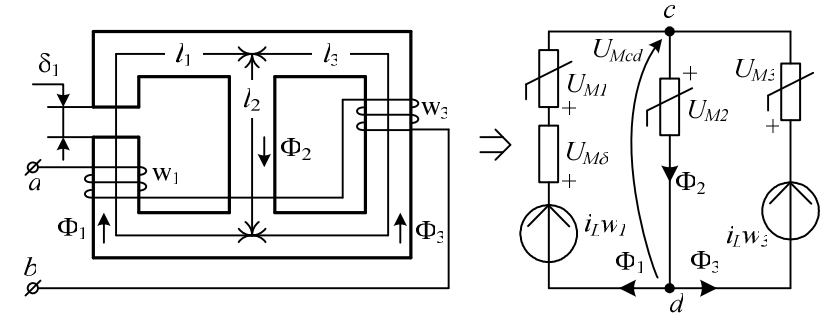

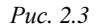

$$
\begin{cases}\n\Phi_2 = \Phi_1 + \Phi_3; \\
U_{Mcd}(\Phi_1) = i_L w_1 - U_{M1}(\Phi_1) - U_{M\delta}(\Phi_1); \\
U_{Mcd}(\Phi_2) = U_{M2}(\Phi_2); \\
U_{Mcd}(\Phi_3) = i_L w_3 - U_{M3}(\Phi_3);\n\end{cases}
$$
\n(1)

где магнитные напряжения

$$
U_{M1}(\Phi_1) = H_1 l_1; U_{M2}(\Phi_2) = H_2 l_2; U_{M3}(\Phi_3) = H_3 l_3;
$$
  

$$
U_{M\delta}(\Phi_1) = \frac{B_1 \delta_1}{\mu_0}.
$$
 (2)

 $T_{\alpha}$  $\zeta$   $\ldots$  1

Используя заданную кривую намагничивания ферромагнитного материала магнитной цепи  $B(H) = B_{1,2,3}(H_{1,2,3})$ , рассчитываем уравнения (2) и заполняем таблицу 1.

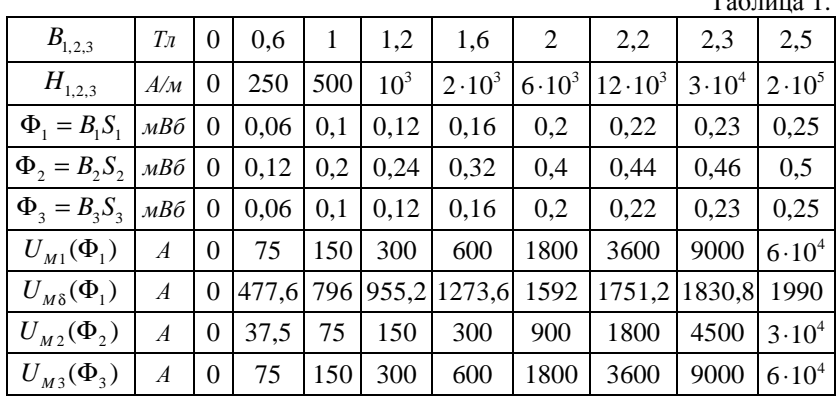

2.1. При токе  $i_{L1} = \sqrt{2} J_T / 2 = 0,945$  А по данным таблицы 1 рассчитываем уравнения (1) и заполняем таблицу 2.

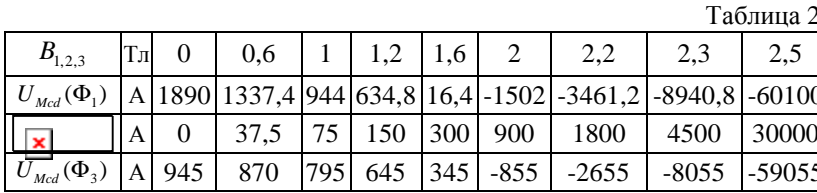

Строим графики  $U_{Mod}(\Phi_1)$ ,  $U_{Mod}(\Phi_2)$ ,  $U_{Mod}(\Phi_3)$ .

Т.к.  $\Phi_2 = \Phi_1 + \Phi_3$ , то графики  $U_{Mod}(\Phi_1), U_{Mod}(\Phi_2), U_{Mod}(\Phi_3)$  складываем вдоль оси  $\Phi$  и получаем  $U_{\text{Med}}(\Phi_1 + \Phi_3)$ . По точке пересечения  $U_{Md}(\Phi_1 + \Phi_3)$  и  $U_{Md}(\Phi_2)$  определяем магнитные потоки  $\Phi_1$ ,  $\Phi_2$  и  $\Phi$ <sub>3</sub>.

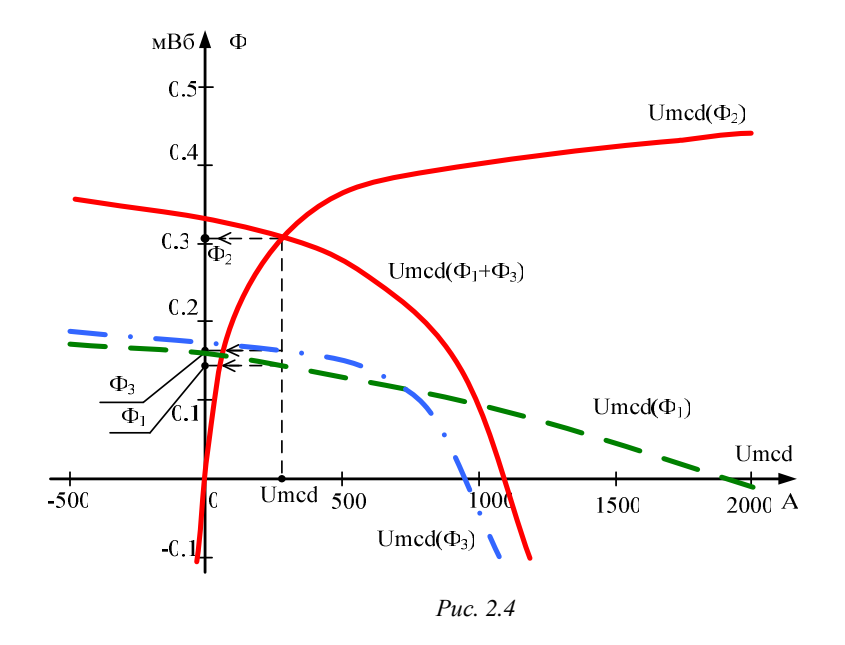

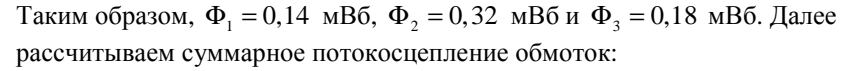

$$
\Psi_1 = w_1 \Phi_1 + w_2 \Phi_2 + w_3 \Phi_3 = 2000 \cdot 0.14 \cdot 10^{-3} + 0 \cdot 0.32 \cdot 10^{-3} + 1000 \cdot 0.18 \cdot 10^{-3} = 0,46 \text{ B6}.
$$

Таблица 3.

2.2. При токе  $i_{I2} = \sqrt{2}J_{I1} = 1,89$  А по данным таблицы 1 рассчитываем уравнения (1) и заполняем таблицу 3.

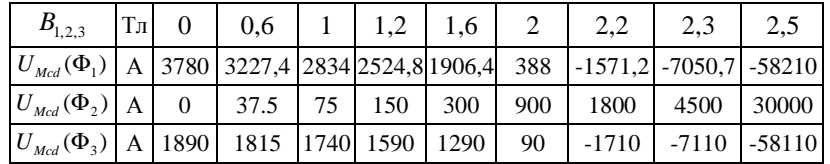

Вновь строим графики  $U_{\text{Med}}(\Phi_1), U_{\text{Med}}(\Phi_2), U_{\text{Med}}(\Phi_3)$ . Аналогично находим графически магнитные потоки  $\Phi_1 = 0.19$  мВб,  $\Phi_2 = 0.37$  MB6  $\mu \Phi_3 = 0.18$  MB6.

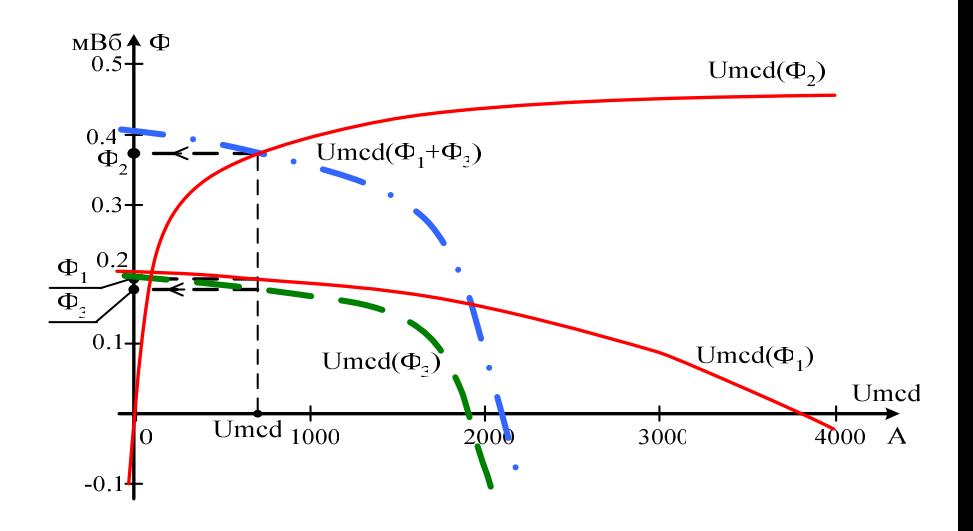

Puc. 2.5 Рассчитываем суммарное потокосцепление обмоток:  $\Psi_2 = w_1 \Phi_1 + w_2 \Phi_2 + w_3 \Phi_3 = 2000 \cdot 0.19 \cdot 10^{-3} + 0 \cdot 0.37 \cdot 10^{-3} +$ 

 $+1000 \cdot 0.18 \cdot 10^{-3} = 0.56$  B<sub>6</sub>.

3. Строим веберамперную характеристику НИЭ  $\Psi(i_1)$ , которую заменяем зависимостью  $i_L(\Psi) = k_1 \Psi + k_3 \Psi^3$ .

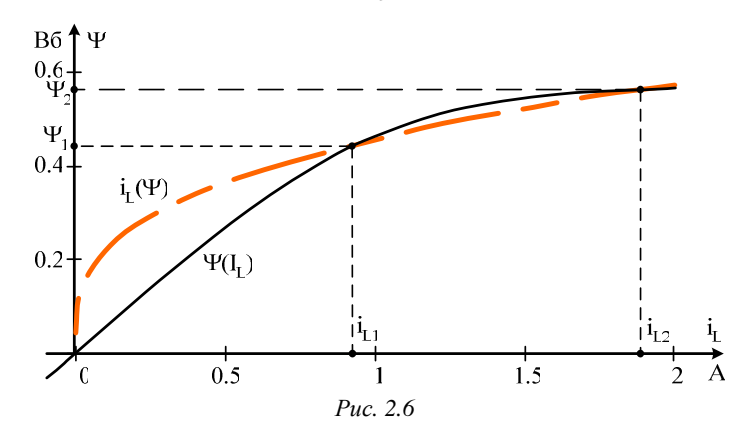

Для этого находим коэффициенты  $k_1$  и  $k_2$  из решения уравнений:

$$
\begin{cases}\ni_{L_1} = k_1 \Psi_1 + k_3 \Psi_1^3 \\
i_{L_2} = k_1 \Psi_2 + k_3 \Psi_2^3\n\end{cases};
$$
\n
$$
\text{T.e.} \qquad k_1 = \frac{i_{L1} - k_3 \Psi_1^3}{\Psi_1}; \qquad i_{L_2} = (i_{L_1} - k_3 \Psi_1^3) \frac{\Psi_2}{\Psi_1} + k_3 \Psi_2^3, \qquad \text{Torraa}
$$
\n
$$
k_3 = \frac{i_{L_2} - i_{L_1} \frac{\Psi_2}{\Psi_1}}{\Psi_2^3 - \Psi_1^2 \cdot \Psi_2} = \frac{1,89 - 0,945 \cdot \frac{0,56}{0,46}}{0,56^3 - 0,46^2 \cdot 0,56} = 12,96 \text{ A/B}6^3;
$$
\n
$$
k_1 = \frac{i_{L1} - k_3 \Psi_1^3}{\Psi_1} = \frac{0,945 - 12,96 \cdot 0,46^3}{0,46} = -0.687 \text{ A/B}6.
$$

Для проверки строим зависимость  $i_L(\Psi)$  в тех же осях, что и  $\Psi(i_t)$ . Зависимость  $i_t(\Psi) = k_1 \Psi + k_3 \Psi^3$  удовлетворительно совпадает с веберамперной характеристикой  $\Psi(i_L)$  на интервале  $\Psi_1 \le \Psi \le \Psi_2$ .

4. При приближенной гармонической зависимости напряжения  $u_L(t) = \sqrt{2}U_L \cos(314t + \beta)$  для четырех значений  $U_L$ НИЭ  $(0 < U_L < E_T)$  рассчитываем действующие значения гармоник тока  $I_1$ 

и  $I_3$ , его действующее значение  $I_1$ , коэффициент гармоник  $k_r$ , причем берем такие  $U_{L}$ , чтобы  $(0 < I_{L} < J_{L})$ .

 $T_{\alpha}$  $\epsilon$   $\mu$ 

При этом заполняем таблицу 4.

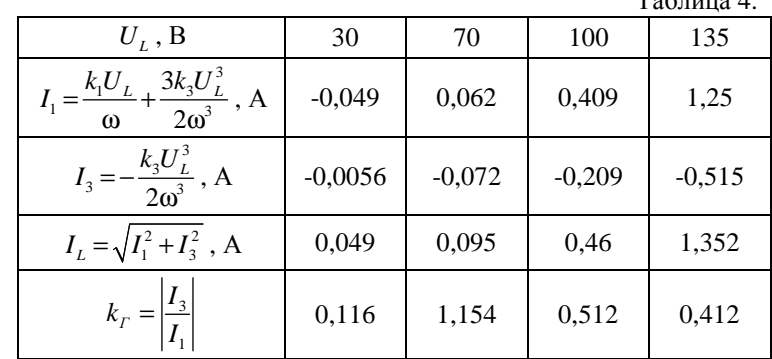

5. По результатам п.4 строим ВАХ  $U_i(I_i)$  НИЭ

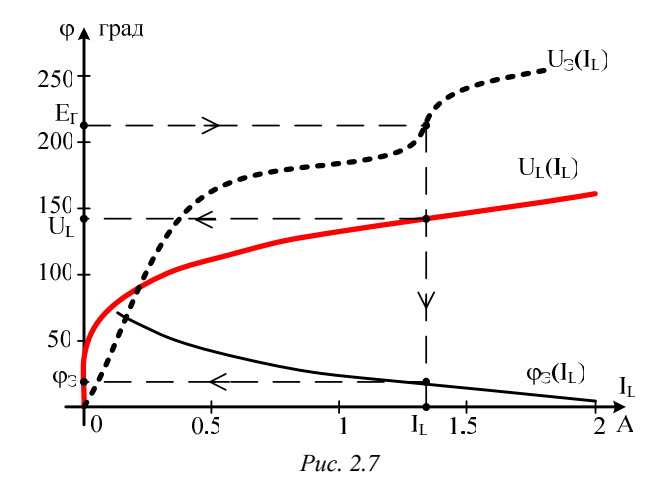

Задаваясь несколькими значениями тока  $\dot{I}_L = I_L e^{j0^\circ}$  для одноконтурной схемы, определяем эквивалентное напряжение

$$
\dot{U}_3 = U_3 e^{j\varphi_3} = \underline{Z}_I \dot{I}_I + \dot{U}_L = 158, 1 e^{-j18.4^\circ} \cdot \dot{I}_L + U_L (I_L) e^{j90}
$$

При этом  $I_L$  находим  $U_L$  по ВАХ  $U_L(I_L)$  и заполняем таблицу 5. Таблица 5.

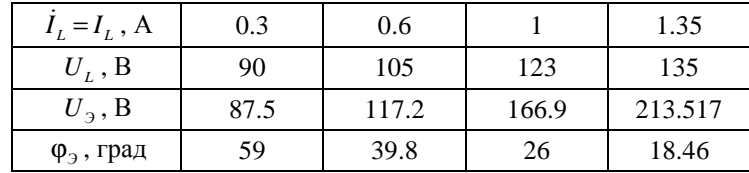

Строим эквивалентную ВАХ  $U_3(I_L)$  и ФАХ  $\varphi_3(I_L)$ . По известной ЭДС  $E_r = U_3 = 212$  В и построенным характеристикам графически находим  $I_L$  =1,3 A,  $U_L$  ≈135 B,  $\varphi_3$  =19° (рис. 2.7).

В результате:

$$
\beta = \alpha_r - \varphi_3 = 45 - 19 = 26^\circ ;
$$
  
\n
$$
\dot{I}_L = I_L e^{j\beta} = 1, 3e^{j26^\circ}, A;
$$
  
\n
$$
\dot{U}_L = U_L e^{j(\beta + 90^\circ)} = 135e^{j116^\circ}, B
$$

Построим в принятых масштабах  $m_U$  и  $m_I$  векторную диаграмму:

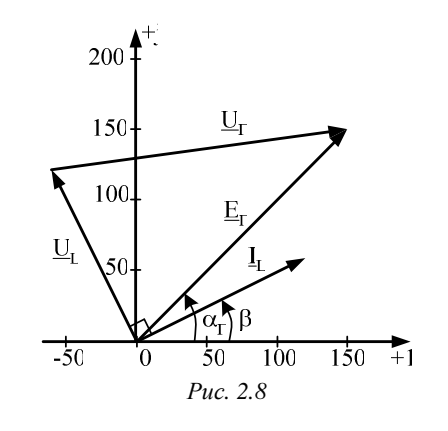

$$
\dot{E}_{\Gamma} = E_{\Gamma} e^{j\alpha_{\Gamma}} = 212 e^{j45^{\circ}} \text{ B};
$$
\n
$$
\dot{I}_{L} = I_{L} e^{j\beta} = 1, 3 e^{j26^{\circ}} \text{ A};
$$
\n
$$
\dot{U}_{L} = U_{L} e^{j(\beta + 90^{\circ})} = 135 e^{j116^{\circ}} \text{ B};
$$
\n
$$
\dot{U}_{\Gamma} = \underline{Z}_{\Gamma} \cdot \dot{I}_{L} = 158, 1 e^{-j18, 4^{\circ}} \cdot 1, 3 e^{j26^{\circ}} = 205, 53 e^{j7, 6^{\circ}}, \text{ B};
$$

$$
m_U = 5 \frac{B}{M_M}
$$
;  $m_I = 0.05 \frac{A}{M_M}$ 

6. Определяем потребляемую активную мощность:

 $P = E_r I_t \cos \varphi_2 = 212.1.3 \cos 19^\circ = 260.6 \text{ Br.}$ 

По известной величине напряжение  $U_L$ =135 В уточняем значе-

ния

$$
I_1 = \frac{k_1 \cdot U_L}{\omega} + \frac{3k_3 \cdot U_L^3}{2\omega^3} = 1,25 \text{ A};
$$
  
\n
$$
I_3 = -\frac{k_3 \cdot U_L^3}{2\omega^3} = -0,515 \text{ A};
$$
  
\n
$$
I_L = \sqrt{I_1^2 + I_3^2} = 1,352 \approx 1,3 \text{ A - Bepho};
$$
  
\n
$$
k_r = \left| \frac{I_3}{I_1} \right| = 0,412;
$$
  
\n
$$
\beta = \alpha_r - \varphi_3 = 26^\circ;
$$
  
\n
$$
i(t) = \sqrt{2} \cdot 1,25 \sin(314t + 26^\circ) - \sqrt{2} \cdot 0,515 \sin(942t + 78^\circ), \text{ A}.
$$

7. Анализируем полученные результаты и формируем выводы по работе.

Ниже приводится расчет рассматриваемого примера при помощи программы Mathcad.

| AnswerF MathCad                 | $E_2$                       | $E_3$                           | $E_4$                         | $E_5$                                                                                                    |
|---------------------------------|-----------------------------|---------------------------------|-------------------------------|----------------------------------------------------------------------------------------------------|
| $E := 100$                      | $R := 100$                  | $ E_g  = 212.13$                |                               |                                                                                                    |
| $J := 2$                        | $C := 31.847 \cdot 10^{-6}$ | $\mu$ $0 := 4\pi \cdot 10^{-7}$ | $I_g := \frac{E_g}{Z_g}$      |                                                                                                    |
| $\alpha := 90 \cdot \text{deg}$ | $\alpha := 314$             | $ I_g  = 1.342$                 |                               |                                                                                                    |
| $w1 := 2000$                    | $S1 := 1 \cdot 10^{-4}$     | $I1 := 0.30$                    | $\delta I := 1 \cdot 10^{-3}$ | $ I_g  = 1.342$                                                                                                    |
| $w2 := 0$                       | $S2 := 2 \cdot 10^{-4}$     | $I2 := 0.15$                    | $\&$ $\&$ $= 0$               | <b>2. Haxogium ABa 3H 4H BA 5H 1H 1H 1H 1H 1H 1H 1H 1H 1H 1H 1H 1H 1H 1H 1H 1H 1H 1H 1H 1H 1H 1H 1H 1H 1H 1H 1H 1H 1H 1H</b> |

 $B := (0 \t0.6 \t1 \t1.2 \t1.6 \t2 \t2.2 \t2.3 \t2.5)$ 

 $H := (0 250 500 1000 2000 6000 12000 30000 200000)$ 

### 1. Определяем комплексное сопротивление емкости:

$$
Zc := -i \cdot \frac{1}{\omega \cdot C} \qquad Zc = -100i
$$

# Определение Е, Z, I генератора:

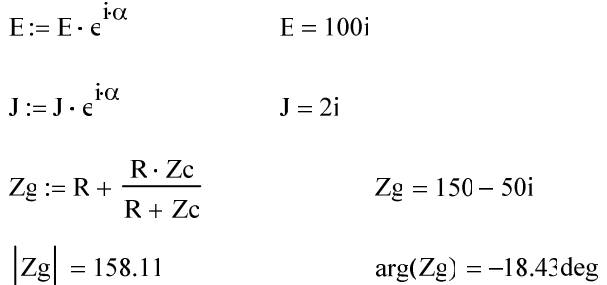

$$
Eg := (E + J \cdot R) \cdot \frac{Zc}{R + Zc}
$$
 
$$
Eg = 150 + 150i
$$

$$
|\text{Eg}| = 212.13 \qquad \text{arg}(\text{Eg}) = 45 \text{deg}
$$

$$
Ig := \frac{Eg}{Zg}
$$
  

$$
Ig = 0.6 + 1.2i
$$

 $arg(Ig) = 63.44deg$ 

#### ния тока:

$$
II1 := \sqrt{2} \cdot \frac{|Ig|}{2}
$$
 
$$
II2 := \sqrt{2} \cdot |Ig|
$$

 $II1 = 0.949$  $II2 = 1.897$ 

### Для каждого значения индукции и напряженности рассчитываем:

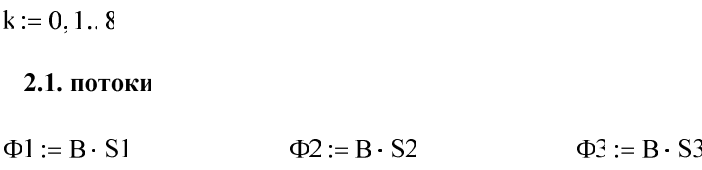

### 2.2. напряжения в зазорах

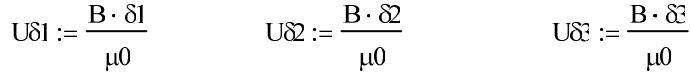

### 2.3. напряжения магнитопроводов

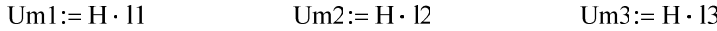

2.4. между узлами сd при первом значении тока

 $U11 := II1 \cdot w1 - U81 - Um1$ 

$$
U12 := -II1 \cdot w2 + U\delta 2 + Um2
$$

 $U13 := I11 \cdot w3 - U\delta^2 - Um3$ 

2.5. напряжения между узлами cd при втором значении тока

 $U21 := I12 \cdot w1 - U81 - Um1$ 

$$
U22 := -II2 \cdot w2 + U\delta 2 + Um2
$$

 $U23 = U2 \cdot w3 - U83 - Um3$ 

### Сводная таблица данных 1

St1 := stack  $(B, H, \Phi1, \Phi2, \Phi3, U\delta1, U\mathcal{Q}, U\mathcal{Q}, U\mathfrak{m}1, Um2, Um3)$ 

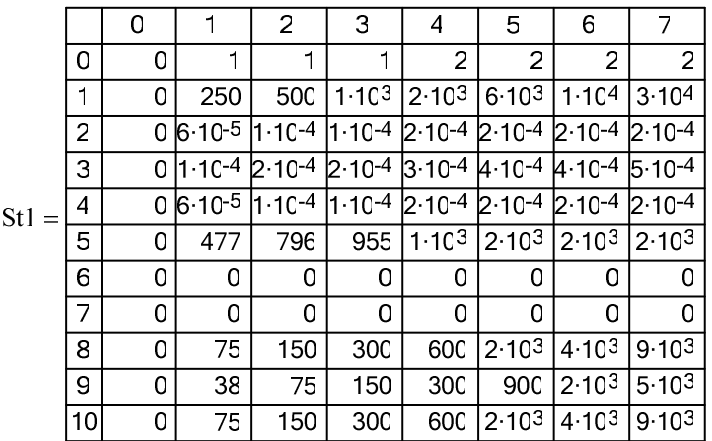

### Сводная таблица данных 2

 $St2 := stack(B, U11, U12, U13)$ 

 $q \rightarrow$  $0 \t 1 \t 1 \t 1 \t 2 \t 2$  $\overline{2}$  $\overline{2}$ 1897 1345 952 642 24 -1494 -3453 -8933 -60092  $St2 =$ 38 75 150 300 900 1800 4500 30000  $\overline{0}$  $\begin{bmatrix} 949 & 874 & 799 & 649 & 349 & -851 & -2651 & -8051 & -59051 \end{bmatrix}$ 

### Сводная таблица данных 3

### $St2 := stack(B.U21.U22.U23)$

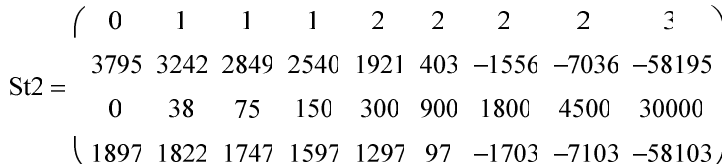

### Для построения графиков, необходимо выполнить следующее:

U11:= reverse  $(U11^T)$  U12:= U12<sup>T</sup> U13:= reverse  $(U13^T)$  $\Phi$ 1 := reverse $(\Phi$ 1<sup>T</sup> $)$   $\Phi$ 2 :=  $\Phi$ 2<sup>T</sup>  $\Phi$ <sup>3</sup> := reverse $(\Phi$ <sup>3</sup><sup>T</sup>)  $\Phi$ 'l(Umcd) := linterp(U11,  $\Phi$ 1, Umcd)  $\Phi$ '2(Umcd) := linterp(U12,  $\Phi$ 2, Umcd)  $\Phi$ '3(Umcd) := linterp(U13,  $\Phi$ 3, Umcd)

 $\Phi'$ (Umcd) :=  $\Phi'$ l(Umcd) +  $\Phi'$ 3(Umcd)

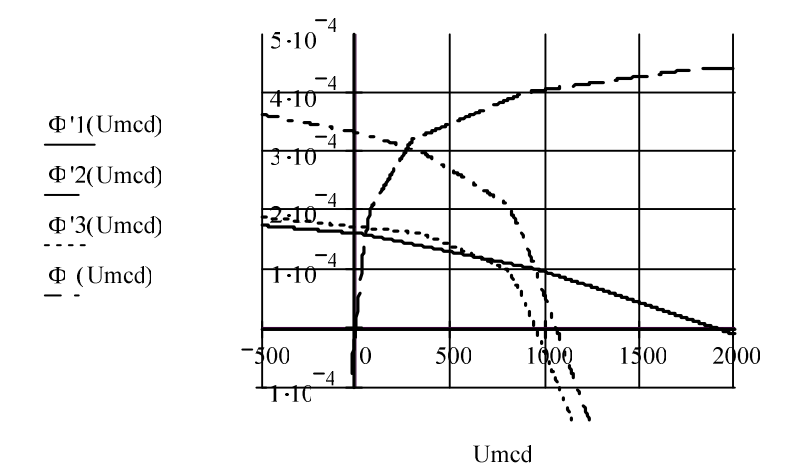

### Определение точки пересечения:

Umcd:= $1$ 

Given

 $\Phi'$ (Umcd) –  $\Phi'2$ (Umcd) = 0

Umcd1:= Find(Umcd) Umcd1 =  $274.3$ 

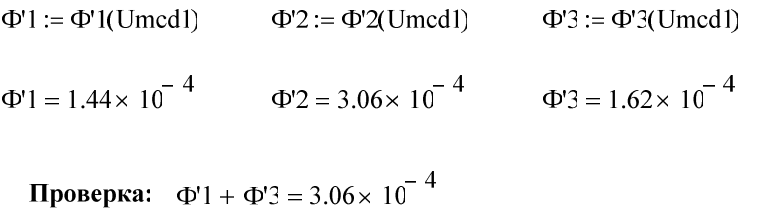

### Определяем величину потокосцепления:

 $\Psi$ l := wl ·  $\Phi$ 'l + w2 ·  $\Phi$ '2 + w3 ·  $\Phi$ '3  $\Psi$ 1 = 0.45

### Сводная таблица данных 3

 $St3 := stack(B.U21.U22.U23)$ 

 $\mathfrak{g} \rightarrow$  $\overline{0}$  $\mathbf{1}$ 2  $\overline{2}$ 2  $\overline{2}$  $\mathbf{1}$ 3795 3242 2849 2540 1921 403 -1556 -7036 -58195  $St3 =$ 150 300 900 1800 4500 30000  $\mathbf{0}$ 38 75  $\begin{pmatrix} 1897 & 1822 & 1747 & 1597 & 1297 & 97 & -1703 & -7103 & -58103 \end{pmatrix}$ 

### Для построения графиков, необходимо выполнить следующее:

U21:= reverse  $(\text{U21}^T)$  U22:= U22<sup>T</sup> U23:= reverse  $(\text{U23}^T)$  $\Phi$ "l(Umdc) := linterp(U21,  $\Phi$ 1, Umdc)  $\Phi$ "2(Umdc) := linterp(U22,  $\Phi$ 2, Umdc)

 $\Phi$ "3(Umdc) := linterp(U23. $\Phi$ 3.Umdc)

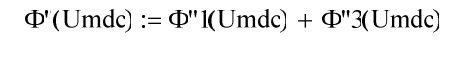

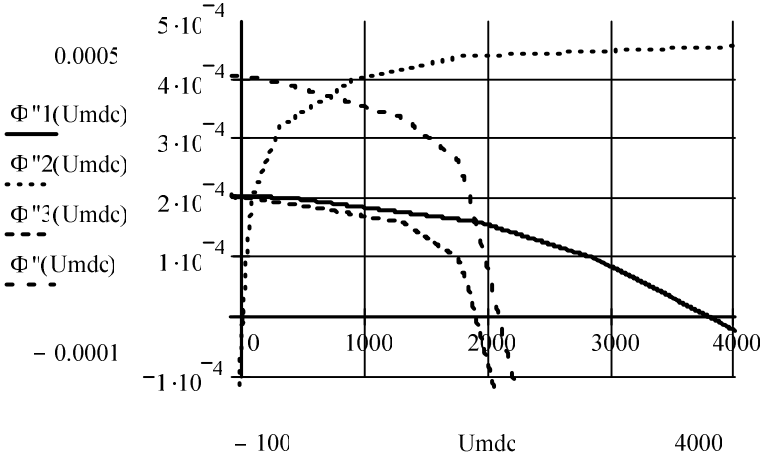

### Определение точки пересечения:

Umdc:=  $1$ 

Given

 $\Phi$ "(Umdc) –  $\Phi$ "2(Umdc) = 0

$$
Umdc1 := Find(Umdc) \qquad Umdc1 = 693.57
$$

 $\Phi$ " $l := \Phi$ " $l$ (Umdc1)  $\Phi$ "2:= $\Phi$ "2(Umdc1)  $\Phi$ "3:= $\Phi$ "3(Umdc1)

$$
\Phi
$$
"1 = 1.92× 10<sup>-4</sup>  $\Phi$ "2 = 3.72× 10<sup>-4</sup>  $\Phi$ "3 = 1.8× 10<sup>-4</sup>

Проверка: Ф"1 + Ф"3 = 3.72 × 10<sup>-4</sup>

### Определяем величину потокосцепления:

 $\Psi$ 2 := w1 ·  $\Phi$ "1 + w2 ·  $\Phi$ "2 + w3 ·  $\Phi$ "3  $\Psi$ 2 = 0.56

# 3. Строим веберамперную характеристику  $\Psi(iL)$ :

$$
\begin{array}{ccc}\n & 0 \\
\end{array}
$$
\n
$$
\begin{array}{ccc}\n & \downarrow & 0 \\
\end{array}
$$
\n
$$
\begin{array}{ccc}\n & \downarrow & 0 \\
\end{array}
$$
\n
$$
\begin{array}{ccc}\n & \downarrow & 0 \\
\end{array}
$$
\n
$$
\begin{array}{ccc}\n & \downarrow & 0 \\
\end{array}
$$
\n
$$
\begin{array}{ccc}\n & \downarrow & 0 \\
\end{array}
$$
\n
$$
\begin{array}{ccc}\n & \downarrow & 0 \\
\end{array}
$$
\n
$$
\begin{array}{ccc}\n & \downarrow & 0 \\
\end{array}
$$

s := lspline(iL,  $\Psi$ )  $\Psi$ (IL) := interp(s, iL,  $\Psi$ , IL)

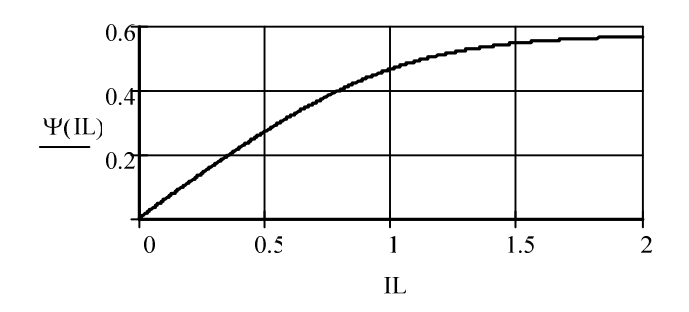

## Заменяем зависимостью iL( $\Psi$ ):

## Определяем коэффициенты:

$$
\begin{aligned}\n(k1) &= \left(\frac{4}{11} + \frac{4}{11}\right)^{3/2} \cdot \left(\frac{111}{112}\right) \\
(k3) &= \left(\frac{4}{2} + \frac{4}{11}\right) \cdot \left(\frac{111}{112}\right) \\
(k1) &= -0.07 \quad k3 = 10.75 \\
(k4) &= -0.07 \quad k3 = 10.75 \\
(k5) &= k1 \cdot \psi + k3 \cdot \psi^3\n\end{aligned}
$$

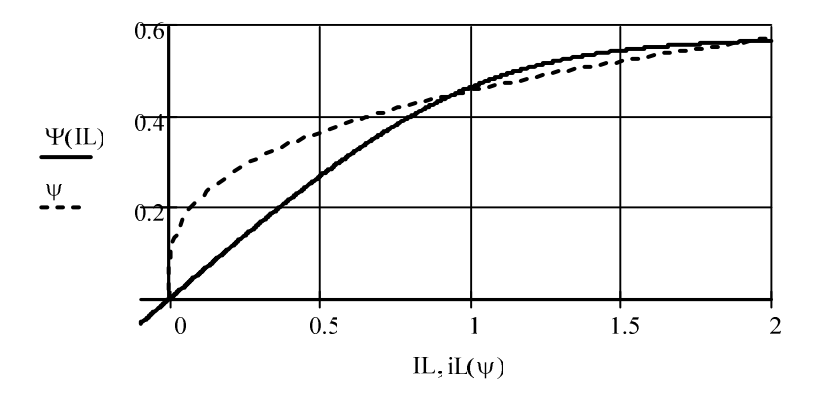

4. Определяем четыре действующих значений напряжения (для точности расчетов можно брать большее число точек К):

$$
K := 7 \qquad := 1. K
$$
  
\n
$$
h := \frac{|Eg|}{K + 4} \qquad - \text{mar}
$$
  
\n
$$
Ud_j := \text{round}(\cdot \cdot h)
$$

### Находим гармоники тока:

Igr1<sub>j</sub> := k1 · 
$$
\frac{Ud_j}{\omega}
$$
 + 3 · k3 ·  $\frac{(Ud_j)^3}{2 \cdot \omega^3}$  Igr2<sub>j</sub> := -k3 ·  $\frac{(Ud_j)^3}{2 \cdot \omega^3}$ 

Вычисляем действующие значения тока:

$$
Id_j := \sqrt{\left(\lg r \, 1_j\right)^2 + \left(\lg r \, 3_j\right)^2}
$$

Вычисляем коэффициент гармрнок: Igr3

$$
\text{Kgr}_{j} := \boxed{\text{Igr1}_{j}}
$$

Сводная таблица данных 4

St4 := stack  $(\text{Ud}^T, \text{Igr1}^T, \text{Igr3}^T, \text{Id}^T, \text{kgr}^T)$ 

| $\begin{pmatrix}\n 0 & 19 & 39 & 58 & 77 & 96 & 116 & 135 \\  0 & -0 & 0.02 & 0.09 & 0.22 & 0.44 & 0.79 & 1.25\n \end{pmatrix}$ |     |        |         |         |         |         |         |         |
|----------------------------------------------------------------------------------------------------|-----|--------|---------|---------|---------|---------|---------|---------|
| $St4 =$                                                                                                    | $0$ | $-0$   | $-0.01$ | $-0.03$ | $-0.08$ | $-0.15$ | $-0.27$ | $-0.43$ |
| $0$                                                                                                    | $0$ | $0.02$ | $0.09$  | $0.23$  | $0.47$  | $0.83$  | $1.32$  |         |
| $\begin{pmatrix}\n 0 & 1.77 & 0.46 & 0.38 & 0.36 & 0.35 & 0.34 & 0.34\n \end{pmatrix}$                                          |     |        |         |         |         |         |         |         |

# 5. Строим BAX UL(IL), BAXJ3(IL)и ФАХ Фэ(IL):

 $5.1.$  $UL(IL) := Interp(Id, Ud, IL)$ 

### 5.2. Заполняем таблицу 5

U<sub>j</sub>:= Zg · Id<sub>j</sub> + Ud<sub>j</sub> · e<sup>i 90-deg</sup><br>Ue<sub>j</sub>:=  $|U_j|$   $\qquad \qquad \varphi \varepsilon_{j-1} := \frac{\arg(U_j)}{\deg}$  $iL_{j-1} := Id_j$   $uL_{j-1} := Ud_j$   $uE_{j-1} := Ue_j$ St5 := stack  $(iL^T, uL^T, uE^T, \varphi_c^T)$ 0.02 0.09 0.23 0.47 0.83 1.32  $^{\circ}$  $\overline{0}$ 77 96 116 135 39 58 19  $St5 =$ 18.93 37.95 55.12 74.15 100.81 145.33 209.95  $\begin{bmatrix} 89.38 & 84.45 & 75.03 & 61.7 & 46.17 & 30.78 & 19.16 \end{bmatrix}$   $UE(IL) := Interp(Id, Ue, IL)$  $\varphi E(IL) := \text{Interp} (iL, \varphi \in IL)$ 

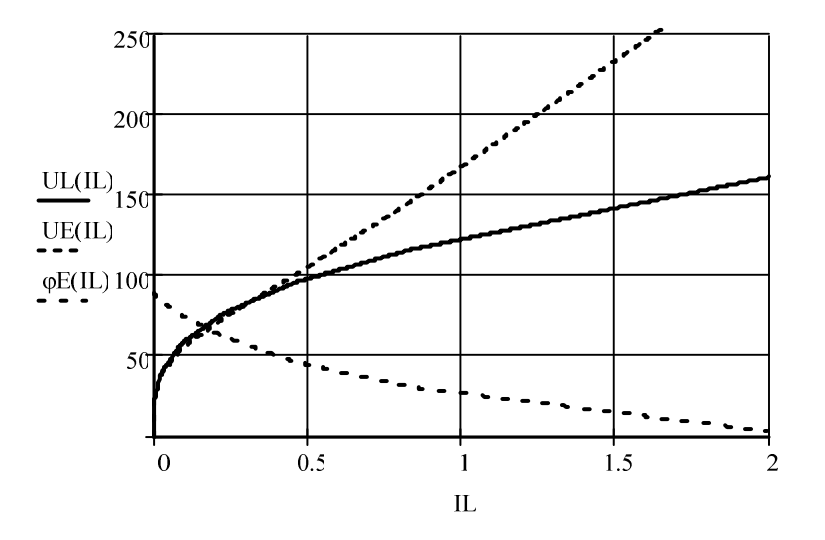

### По известной Ег находим:

а) ток  $I_L$ :

 $IL := 0.1$ 

### Given

$$
UH(IL) - |Eg| = 0
$$
  
IL1 := Find(IL) IL1

$$
L) \t\t\t IL1 = 1.34
$$

б) напряжение  $U_L$ :

 $UL(IL1) = 135.64$ 

в) фазу напряжения U<sub>Э</sub>:

 $\phi E(ILI) = 18.76$ 

## г) фазу тока II:

$$
\beta := \frac{\arg(Eg)}{\deg} - \varphi E(ILI) \qquad \beta = 26.24
$$

IL := IL1 · 
$$
e^{i\beta \cdot deg}
$$
  
\nIL = 1.2 + 0.59i  $|H| = 1.34$  arg(IL) = 26.24deg  
\nUL := UL(IL1) ·  $e^{i(\beta + 90) \cdot deg}$ 

 $|UL| = 135.64$  $arg(UL) = 116.24deg$  $UL = -59.97 + 121.67i$ Строим векторную диаграмму:

 $Ug := IL \cdot Zg$ 

$$
\phi a:=\left(\begin{array}{ccc}0 \\ E g\end{array}\right) \qquad \phi b:=\left(\begin{array}{ccc}0 \\ UL\end{array}\right) \qquad \phi:=\left(\begin{array}{ccc}E g \\ UL\end{array}\right) \qquad I:=\left(\begin{array}{ccc}0 \\ IL\end{array}\right) \cdot 100
$$

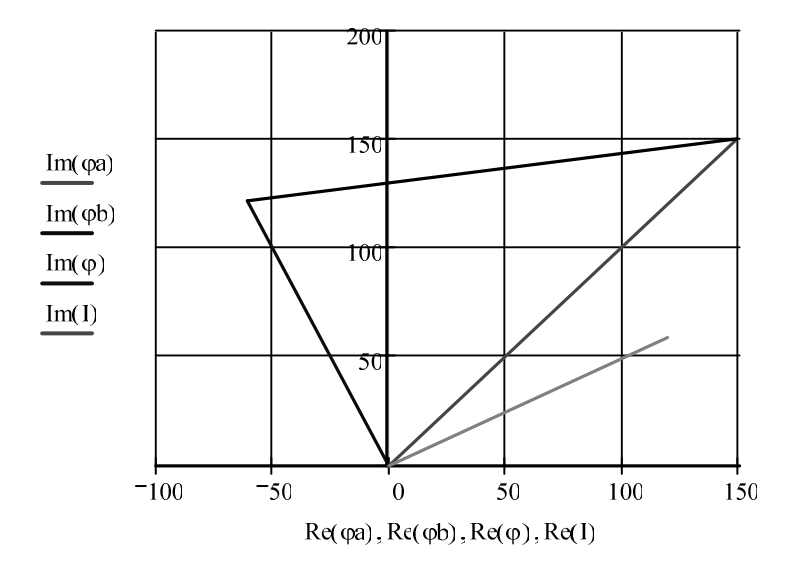

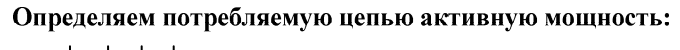

$$
P := |Eg| \cdot |IL| \cdot \cos(\arg(Eg) - \arg(IL)) \qquad P = 268.89
$$

По известной величине напряжения уточняем значения гармоник тока:

$$
|\text{UL}| = 135.64
$$
  
\n $Igr1 := k1 \cdot \frac{|\text{UL}|}{\omega} + 3 \cdot k3 \cdot \frac{(|\text{UL}|)^3}{2 \cdot \omega^3}$   $Igr3 := -k3 \cdot \frac{(|\text{UL}|)^3}{2 \cdot \omega^3}$   
\n $Igr1 = 1.27$   $Igr3 = -0.43$ 

Вычисляем действующие значения тока:

$$
IL := \sqrt{Igr1^2 + Igr3^2}
$$
IL = 1.34

Вычисляем коэффициент гармрнок:

$$
kgr := \left| \frac{Igr^3}{Igr1} \right| \qquad \qquad kgr = 0.34
$$

Пример 3. Методические указания к заданию № 6 «Расчет длин-

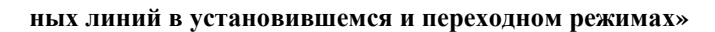

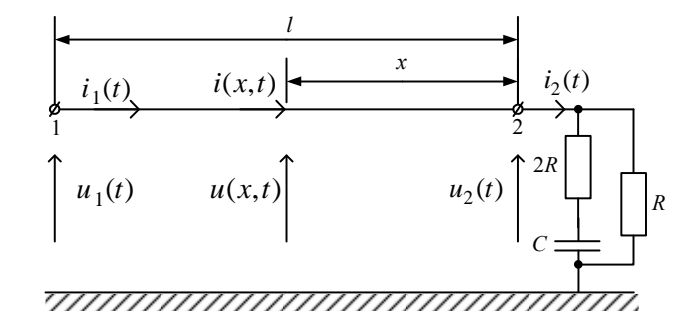

Puc.  $3.1$ 

Дано:

$$
R_0 = 0,12 \frac{\text{OM}}{\text{km}}; \quad L_0 = 10^{-3} \frac{\text{F}_{\text{H}}}{\text{km}};
$$
  
\n
$$
G_0 = 10^{-6} \frac{\text{C}_{\text{M}}}{\text{km}}; \quad C_0 = 1,11 \cdot 10^{-8} \frac{\Phi}{\text{km}};
$$
  
\n
$$
U_2 = 330 \text{ kB}; \qquad \psi_{u_2} = 45^0; \qquad l = 1500 \text{ km};
$$
  
\n
$$
R = 600 \text{ OM}; \qquad C = 2,654 \text{ mK} \Phi; \qquad \omega = 314 \frac{\text{L}}{\text{c}}.
$$

- 1. В установившемся режиме при заданном фазном напряжении  $u_2(t) = \sqrt{2} \cdot U_2 \sin(\omega t + \psi_{u2}) = \sqrt{2} \cdot 330 \cdot 10^3 \sin(314t + 45^0)$  B, B KOHце линии определяем следующие величины.
	- 1.1. Волновое сопротивление:

$$
\underline{Z}_B = \sqrt{\frac{R_0 + j\omega L_0}{G_0 + j\omega C_0}} = \sqrt{\frac{0.12 + j314 \cdot 10^{-3}}{10^{-6} + j314 \cdot 1.11 \cdot 10^{-8}}} =
$$
  
= 304,195 - j13,032 = 304,474 $e^{-j2,45^0}$  OM.  
1.2. Постоянная распространения:

$$
\dot{A}_2 = \frac{\dot{U}_2 - \underline{Z}_B \dot{I}_2}{2} = 53,72 \cdot 10^3 + j30,48 \cdot 10^3 = 61,76 \cdot 10^3 e^{j29,6^0} \text{ B}
$$

1.8. Комплексы действующих значений напряжения и тока в начале линии при  $x = l = 1500 \text{ km}$ :

$$
\dot{U}_1 = \dot{A}_1 e^{\gamma l} + \dot{A}_2 e^{-\gamma l} = 271 \cdot 10^3 e^{j48,48^0} e^{(3,496 \cdot 10^{-4} + j1,047 \cdot 10^{-3})1500} +
$$
  
+61,76 · 10<sup>3</sup> e<sup>j29,6^0</sup> e<sup>- (3,496 \cdot 10^{-4} + j1,047 \cdot 10^{-3})1500 =  
= 271 · 10<sup>3</sup> e<sup>j48,48^0</sup> e<sup>0.5244</sup> e<sup>j90^0</sup> + 61,76 · 10<sup>3</sup> e<sup>j29,6^0</sup> e<sup>-0.5244</sup> e<sup>-j90^0</sup> =  
= -324,7 · 10<sup>3</sup> + j271,7 · 10<sup>3</sup> = 423,4 · 10<sup>3</sup> e<sup>j140^0</sup> B;  

$$
\dot{I}_1 = \frac{\dot{A}_1}{\underline{Z}_B} e^{\gamma l} - \frac{\dot{A}_2}{\underline{Z}_B} e^{-\gamma l} = -1231 + j1049 = 1618 e^{j139,5^0} A.
$$
  
1.9. AKTUBHble MOLHOCTU:  
B KOHIE JIHHU  

$$
P_2 = U_2 I_2 \cos(\psi_{u_2} - \psi_{I_2}) = 330 \cdot 10^3 \cdot 701,11 \cos(45^0 - 56,31^0) =
$$
  
= 2,269 · 10<sup>8</sup> Br = 226,9 MBT;</sup>

в начале линии

$$
P_1 = U_1 I_1 \cos(\psi_{u_1} - \psi_{I_1}) = 423,4 \cdot 10^3 \cdot 1618 \cos(140^0 - 139,5^0) = 684,8 \text{ MBT},
$$

а так же эффективность передачи энергии по линии

$$
\eta = \frac{P_2}{P_1} = \frac{226, 9}{684, 8} = 0, 33.
$$

1.10. Изменяя координату х от 0 до  $l = 1500$  км по уравнениям

$$
\begin{cases}\n\dot{U}(x) = \dot{A}_1 e^{\gamma x} + \dot{A}_2 e^{-\gamma x}; \\
\dot{I}(x) = \frac{\dot{A}_1}{\underline{Z}_B} e^{\gamma x} - \frac{\dot{A}_2}{\underline{Z}_B} e^{-\gamma x}\n\end{cases}
$$

рассчитываем с использованием программы Mathcad действующие значения напряжения  $\dot{U}(x)$  и тока  $\dot{I}(x)$ , а так же активную мощность  $P(x) = U(x)I(x)\cos(\psi_U - \psi_I)$ . Результаты расчётов заносим в таблицу.

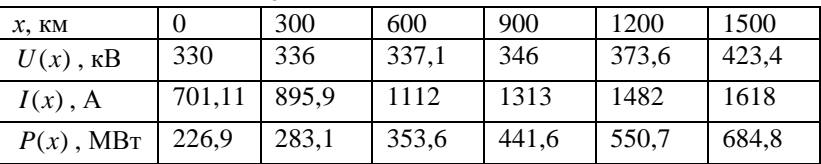

По данным таблицы строим совмещённые графики  $U(x)$ ,  $I(x)$  и  $P(x)$ .

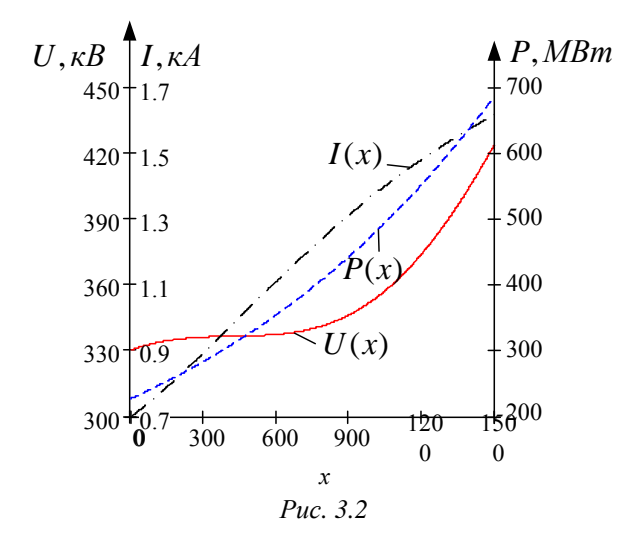

Ниже приводится расчет программой Mathcad.

 $c0 := 1.11 \cdot 10^{-8}$ 

 $L := 1500$  KM

 $\frac{\Gamma_{\rm H}}{2}$ 

KM

$$
RC := 0.12
$$
  $\frac{OM}{KM}$   $LO := 1.10^{-3}$ 

 $\underline{\underline{C}}$ <sub>M</sub>

**KM** 

**OM** 

 $\underline{p}$ ад

 $\mathbf{c}$ 

 $\cdot$  6

 $g0 := 1.10$ 

 $R := 600$ 

 $\omega$  := 314

 $c := 2.65410^{-6}$ 

$$
c0 := 1.11 \cdot 10^{-8} \qquad \frac{\Phi}{\kappa M}
$$
\n
$$
U2 := 330 \cdot 10^{3} \cdot e^{45i \cdot deg} B
$$
\n
$$
L := 1500 \qquad \kappa M
$$
\n
$$
L := 1500 \qquad \kappa M
$$
\n
$$
L := \frac{1500}{\kappa M} \qquad \frac{\kappa M}{\kappa} = \frac{\kappa I}{\kappa I} \qquad \frac{\kappa I}{\kappa I} \qquad \frac{\kappa I
$$

1.1. Волновое сопротивление z (Ом) и коэффициент распростронения  $\gamma$  (1/км)

$$
Z_{\mathbf{B}} := \sqrt{\frac{R0 + j \cdot \omega \cdot L0}{g0 + j \cdot \omega \cdot c0}} \quad \text{OM} \qquad \quad h(Z_{\mathbf{B}}) = \begin{pmatrix} 304.195 & -13.032 \\ 304.474 & -2.453 \end{pmatrix}
$$

1.2. Постоянная распростронения  $\gamma$  (1/км)

$$
\gamma := \sqrt{(R0 + j \cdot \alpha \cdot L0) \cdot (g0 + j \cdot \alpha \cdot c0)} \frac{1}{KM}
$$
  
\n $\gamma = 3.496 \times 10^{-4} + 1.047i \times 10^{-3}$ 

$$
\alpha := \text{Re}(\gamma) \qquad \beta := \text{Im}(\gamma)
$$
  

$$
\alpha = 3.496 \times 10^{-4} \frac{\text{Hn}}{\text{km}} \qquad \beta = 1.047 \times 10^{-3} \qquad \frac{\text{paa}}{\text{km}}
$$

1.3. Фазовая скорость  $V$  (км/с)

$$
v := \frac{\alpha}{\beta} \qquad \qquad v = 2.998 \times 10^5
$$

1.4. Длина волны  $\lambda$  (км)

$$
\lambda := \frac{2 \cdot \pi}{\beta} \qquad \lambda = 6 \times 10^3
$$

 $xc := \frac{1}{1}$ 1.5. Комплексное сопротивление нагрузки (Ом)

$$
Z_{\rm H} := \frac{\rm R \cdot (2 \cdot R - i \cdot xc)}{\rm R + 2 \cdot R - i \cdot xc}
$$
\n
$$
h(Z_{\rm H}) = \begin{pmatrix} 461.536 & -92.307 \\ 470.676 & -11.31 \end{pmatrix}
$$
\n
$$
\omega \cdot c
$$

1.6. Комплекс действующего значения тока в нагрузке (A)

$$
I2 := \frac{U2}{Z_{\text{H}}} \qquad \qquad h(I2) = \begin{pmatrix} 388.911 & 583.366 \\ 701.119 & 56.31 \end{pmatrix} \qquad A
$$

1.7. Постоянные интегрирования (В)

$$
A1 := \frac{U2 + Z_{B} \cdot I2}{2}
$$
\n
$$
h(A1) = \begin{pmatrix} 1.796 \times 10^{5} & 2.029 \times 10^{5} \\ 2.71 \times 10^{5} & 48.477 \end{pmatrix}
$$
\n
$$
A2 := \frac{U2 - Z_{B} \cdot I2}{2}
$$
\n
$$
h(A2) = \begin{pmatrix} 5.372 \times 10^{4} & 3.048 \times 10^{4} \\ 6.176 \times 10^{4} & 29.569 \end{pmatrix}
$$

1.8. Комплексы действующих значений напряжения (В) и тока (А) в начале линии

$$
U(x) := A1 \cdot e^{\gamma \cdot x} + A2 \cdot e^{-\gamma \cdot x}
$$
  
\n
$$
I(x) := \frac{A1}{Z_B} \cdot e^{\gamma \cdot x} - \frac{A2}{Z_B} \cdot e^{-\gamma \cdot x}
$$
  
\n
$$
U(L) = -3.247 \times 10^5 + 2.717 \times 10^5 \qquad |U(L)| = 4.234 \times 10^5 \qquad B
$$

$$
I(L) = -1.231 \times 10^{3} + 1.049 \times 10^{3} \qquad |I(L)| = 1.618 \times 10^{3} \qquad A
$$

1.9. Активные мощности (Вт)в начале линии

$$
P(x) := Re(U(x) \cdot \overline{I(x)}) \qquad P(L) = 6.848 \times 10^8 \qquad Br
$$

в конце линии $P(0) = 2.269 \times 10^8$  BT

1.10. Эффективность передачи энергии по линии

$$
r := \frac{P(0)}{P(L)}
$$
  $r = 0.331$ 

n.

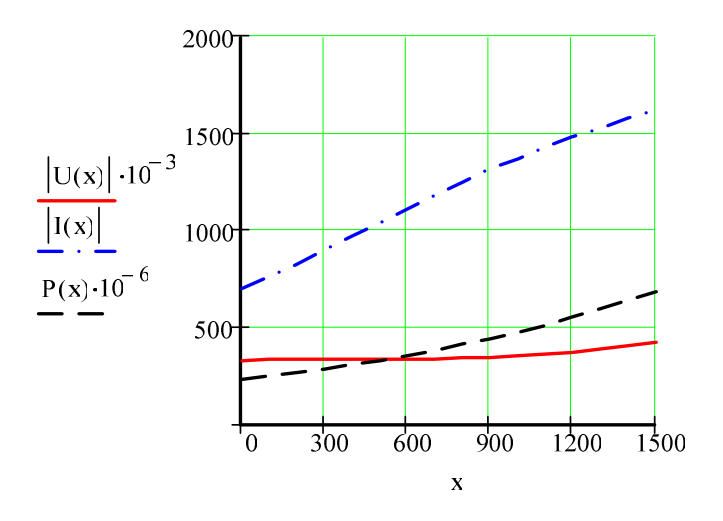

- 2. В переходном режиме для линии без потерь ( $R_0 \approx 0$ ;  $G_0 \approx 0$ ) при подключении  $\mathbf K$ источнику постоянного напряжения  $U_0 = \sqrt{2} \cdot U_1 \sin(\psi_{11}) = \sqrt{2} \cdot 423,4 \cdot 10^3 \sin(140^\circ) = 384,9$ , kB onpegeляем следующие величины.
- $2.1.$ Волновое сопротивление:

$$
Z_B = \sqrt{\frac{L_0}{C_0}} = \sqrt{\frac{10^{-3}}{1.11 \cdot 10^{-8}}} = 300
$$
OM.

 $2.2.$ Фазовая скорость:

$$
v = \frac{1}{\sqrt{L_0 C_0}} = \frac{1}{\sqrt{10^{-3} \cdot 1.11 \cdot 10^{-8}}} = 3 \cdot 10^5 \frac{\text{km}}{\text{c}}.
$$

 $2.3.$ Падающие волны напряжения и тока

$$
U_{na\partial} = U_0 = 384.9
$$
 kB;  $I_{na\partial} = \frac{U_0}{Z_B} = 1,283$  kA.

Напряжение  $u_2(t)$  и ток  $i_2(t)$  в нагрузке, воспользовавшись, 2.4. например, классическим методом (цепь первого порядка).

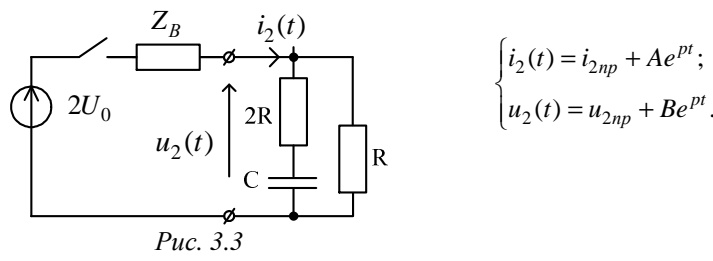

- 2.4.1. Определяем независимые начальные условия (ННУ) при  $t = 0$ -:  $u_C(0) = 0$ .
- 2.4.2. Зависимые начальные условия (ЗНУ) при  $t = 0 +$  (схема после коммутации ключа), когда  $u_C(0-) = u_C(0+) = 0$ .

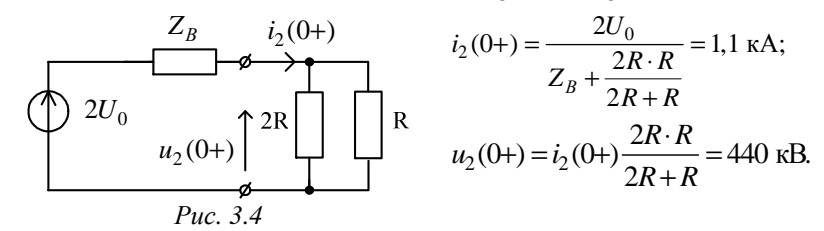

2.4.3. Определяем принуждённую составляющую при  $t = \infty$ : схема после коммутации ключа, установившейся режим, постоянный источник,  $C$  - разрыв,  $L$  - закоротка.

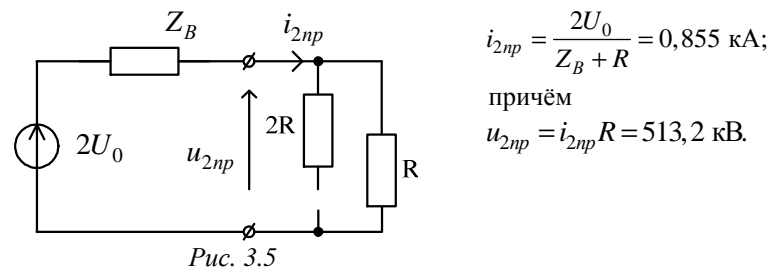

2.4.4. Определяем корень характеристического уравнения:  $p = ?$ . Используем метод сопротивления цепи после коммутации:

$$
(C \rightarrow \frac{1}{Cp}; L \rightarrow Lp), \text{ inputEM } R_E = 0.
$$
  

$$
z(p) = \frac{1}{pC} + 2R + \frac{RZ_B}{R + Z_B} = 0 \Rightarrow p = -\frac{1}{\left(2R + \frac{RZ_B}{R + Z_B}\right)C} = -269\frac{1}{c}
$$

2.4.5. Постоянные интегрирования

$$
A = i_2(0+) - i_{2np} = 0,245 \text{ kA};
$$

$$
B = u_2(0+) - u_{2np} = -73.2 \text{ k}
$$

2.4.6. Окончательный результат

$$
i_2(t) = i_{2np} + Ae^{pt} = 0,855 + 0,245e^{-269t} \text{ kA};
$$
  

$$
u_2(t) = u_{2np} + Be^{pt} = 513,2 - 73,2e^{-269t} \text{ kB}.
$$

 $2.5.$ Отраженные от конца линии волны напряжения

$$
u_{omp}(t) = u_2(t) - U_{na\partial} = 128,3 - 73,2e^{-269t} \text{ kB};
$$
  

$$
i_{omp} = -\frac{u_{omp}(t)}{Z_B} = -0,428 + 0,244e^{-269t} \text{ kA}.
$$

Рассчитываем распределение напряжения и тока вдоль линии 2.6.

для момента времени  $t_0 = \frac{3l}{2D} = 7.5 \cdot 10^{-3}$ с, после подключения источ-

ника, когда отражённые от конца линии волны напряжения и тока достигли середины линии.

Для этого заполняем таблицу.

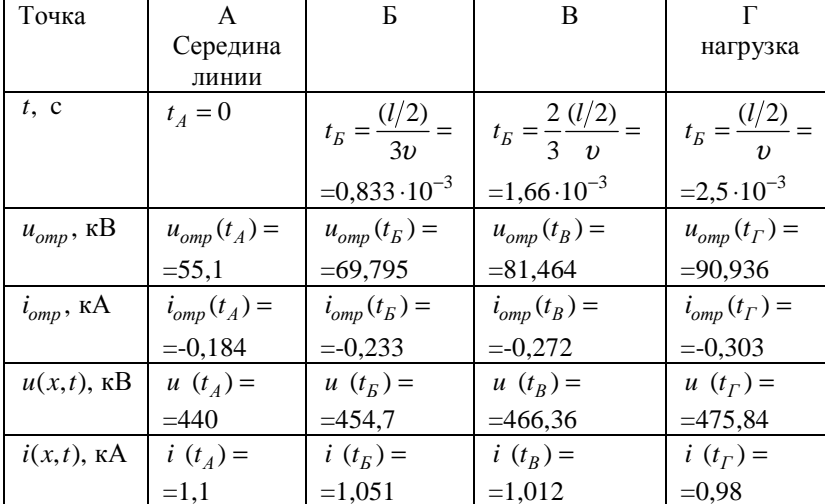

Расчёт ведётся следующим образом

 $u_2(t<sub>B</sub>)$  = 513, 2 – 73, 2 $e^{-269 \cdot 0.833 \cdot 10^{-3}}$  = 454, 7 kB.

Далее строим графики для  $t = t_0$  (рис. 3.6).

3. Анализируем полученные результаты, графики и формулируем выводы по работе.

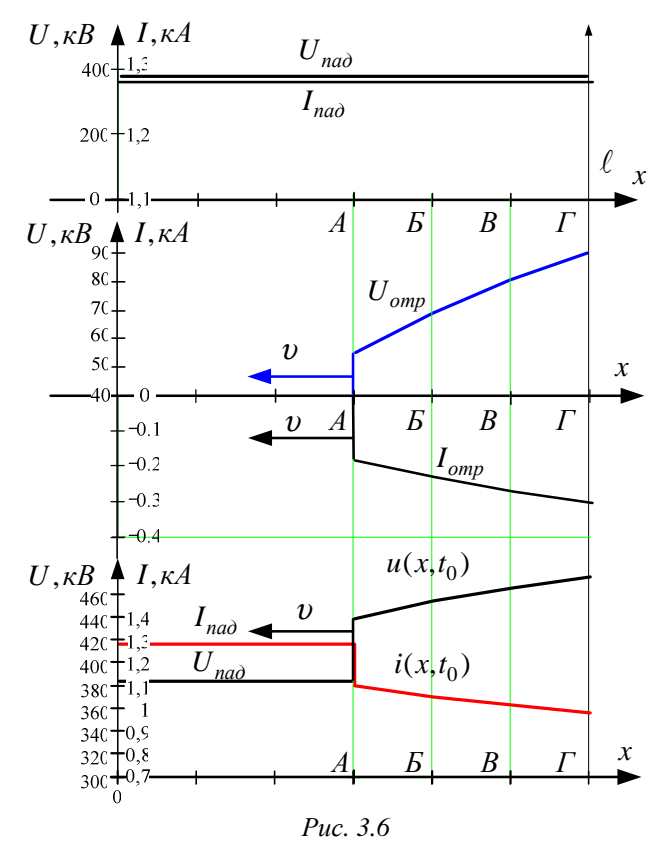

Ниже приводится расчет программой Mathcad.

# Документ Mathcad

# 2. Переходный режим в линии без потерь

$$
Uo := \left| \left| U(L) \right| \sqrt{2} \sin(\arg(U(L))) \right| \qquad Uo = 3.842 \times 10^5
$$
  
2.1. Bonhosoec corporiensienne z (OM)  

$$
ZB := \sqrt{\frac{L_0}{C_0}} \qquad ZB = 300.15
$$

2.2. Фазовая скорость  $V$ (км/с)

$$
V = \frac{1}{\sqrt{L_0 C_0}} \qquad \qquad V = 3.002 \times 10^5 \qquad \qquad t_0 := \frac{3 L}{2 V} \qquad \qquad t_0 = 7.496 \times 10^{-3}
$$

2.3 Падающие волны напряжения и тока

$$
Unaq := Uo \qquad \qquad Inaq := \frac{Unaq}{ZB} \qquad \qquad Inaq = 1.28 \times 10^3
$$

2.4.1. Начальные условия

$$
I_0 := \frac{2 \text{ Uo}}{Z_B + \frac{2}{3} \text{ R}}
$$
  
\n
$$
I_0 = 1.097 \times 10^3
$$
  
\n
$$
U_0 = 4.39 \times 10^5
$$

2.4.2. Определяем принуждённые составляющие

$$
Imp := \frac{2 \text{ Uo}}{Z_{B} + R}
$$
\n
$$
U2np := Imp R
$$
\n
$$
U2np = 5.122 \times 10^{5}
$$

2.4.3. Определяем корень характеристического уравнения

$$
p := \frac{1}{c p} + 2 R + \frac{R Z B}{R + Z E} \text{ solve}, p \rightarrow -269.12271380813932938
$$
  

$$
p = -269.123
$$

2.4.4. Постоянные интегрирования

 $B := U2_0 - U2np$  $A := I_0 - Imp$ 

2.4.5. Ток и напряжение в нагрузке

 $I2(t) := Imp + A e^{F t}$ 

2.5. Определяем отраженные волны

$$
Uorp(t) := U2(t) - Una\text{ and } \qquad \text{Iorp}(t) := \frac{-Uorp(t)}{ZB}
$$

Строим графики распределения напряжения и тока вдоль линии как сумму падающих и отраженных волн, когда отраженная волна достигла середины линии

$$
x_0 := V t_0
$$
  
\n
$$
N := 3 \quad i := 0. \ N \qquad \delta L := (\mathbf{x}_0 - \mathbf{L}) \frac{1}{N} \qquad \mathbf{L} \mathbf{1}_i := \mathbf{L} + \delta \mathbf{L} \mathbf{1}_i
$$
  
\n
$$
t_i := \frac{3 \mathbf{L}}{2 \mathbf{V}} - \frac{\mathbf{L} \mathbf{1}_i}{V}
$$

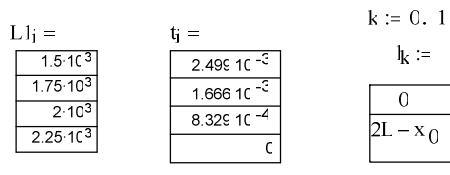

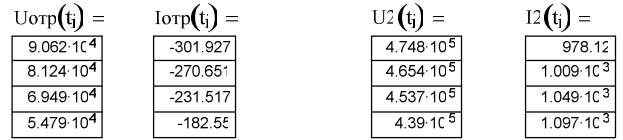

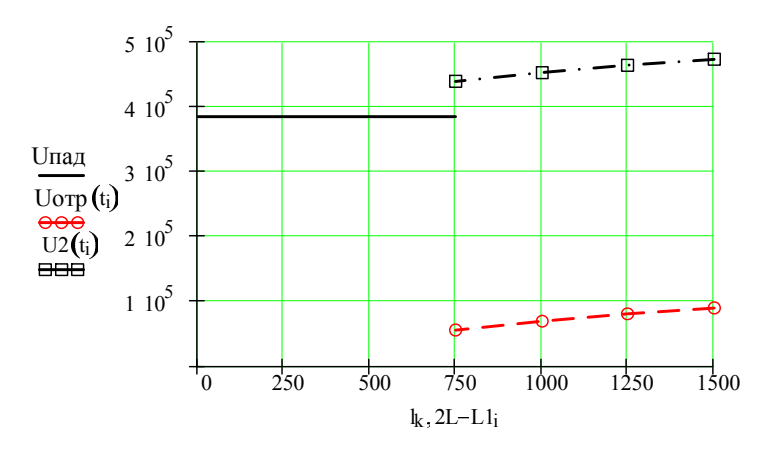

 $U2(t) := U2\pi p + B e^{\Gamma t}$ 

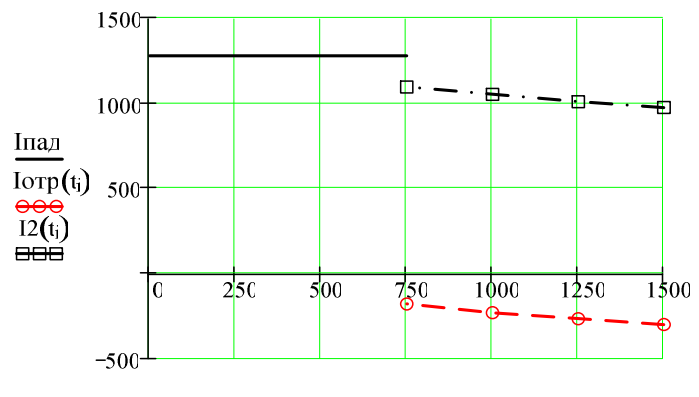

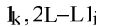

# **Список литературы**

- 1. Бессонов, Лев Алексеевич. Теоретические основы электротех ники. Электрические цепи: учебник / Л. А. Бессонов. — 10-<sup>е</sup> изд. — М. : Гардарики, 1999. — 638 <sup>с</sup>.
- . Теоретические основы электротехники : учебник для вузов в 3 2.<sup>т</sup>. / К. С. Демирчян, Л. Р. Нейман, Н. В. Коровкин, В. Л. Чечу рин. — 4-<sup>е</sup> изд., доп. для самостоятельного изучения курса. — СПб. : Питер, 2003.
- Основы теории цепей : учебное пособие / Г.В.Зевеке, 3.П.А.Ионкин, А.В.Нетушил, С.В.Страхов. — 5-<sup>е</sup> изд., перераб. — М. : Энергоатомиздат, 1989. — 528 <sup>с</sup>.
- Гурский, Дмитрий Анатольевич. Mathcad для студентов <sup>и</sup> 4.школьников / Д. А. Гурский, Е. Турбина. — СПб. : Питер,  $2005. - 400$  c.
- Кирьянов, Дмитрий Викторович. Mathcad 11 / Д. Кирьянов. 5.СПб. : БХВ-Петербург, 2003. — 560 <sup>с</sup>.

#### **Содержание**

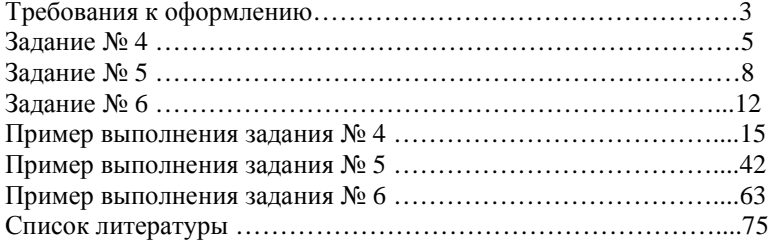

#### Расчетно-графические работы по теоретическим основам электро техники

#### Часть 2

Методические указания по самостоятельной работе для студентов ЭЛТИ

Составители: Геннадий Васильевич Колчанова Вероника Андреевна Кулешова Елена Олеговна

Подписано <sup>к</sup> печати Формат 60х84/16. Бумага офсетная. Печать RISO. Усл. печ. л. . Уч.-изд.л. . Тираж экз. Заказ Тираж — экз. Заказ — — . Цена свободная.<br>Издательство ТПУ. 634050, Томск, пр. Ленина, 30.